hat ansfelge

Interner Bericht DESY F35D-95-06 Oktober 1995

## **Filteralgorithmen zur Bestimmung von in der tiefunelastischen Streuung**

von

M. Liebe

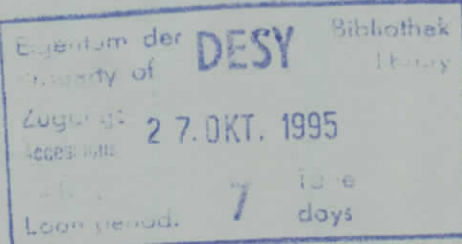

DESY behält sich alle Rechte für den Fall der Schutzrechtserteilung und für die wirtschaftliche Verwertung der in diesem Bericht enthaltenen Informationen vor.

 $PSN$  reserves all rights for commercial use of information included in this report, especially in ase of filing application for or grant of patents.

 $\bullet$ 

ę

 $\hat{b}$ 

Die Verantwortung für den Inhalt dieses Internen Berichtes liegt ausschließlich beim Verfasser"

# **Filteralgorithmen zur Bestimmung von** *yn* **in der tiefunelastischen Streuung**

Experimentelle Diplomarbeit am Fachbereich Physik der Universität Hamburg

Michael Liebe

Oktober 1995

Å

# Inhaltsverzeichnis

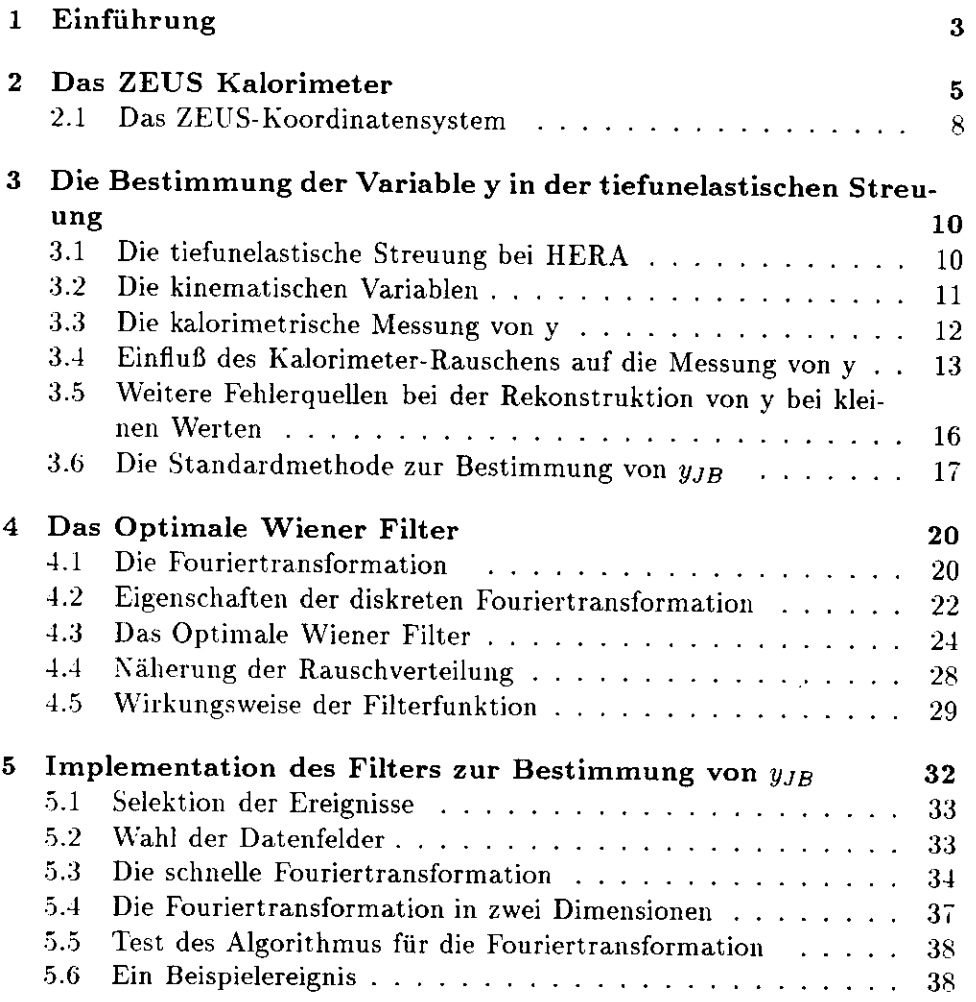

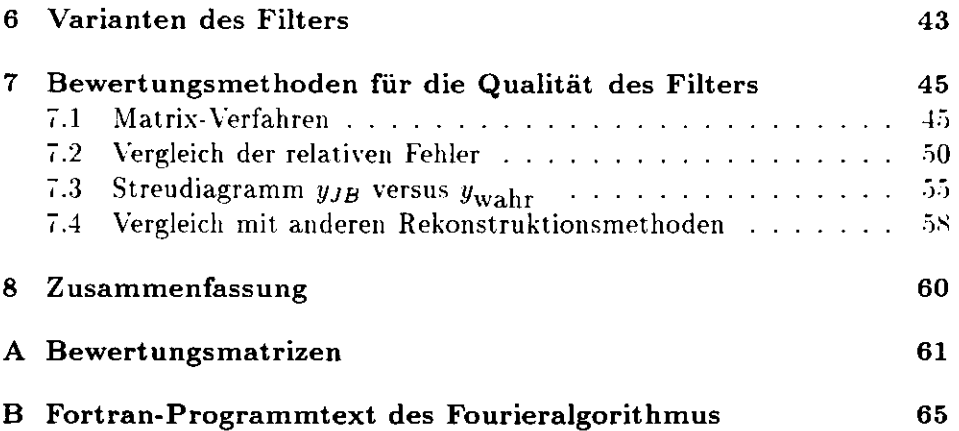

 $\overline{2}$ 

 $\bullet$ 

 $\bullet$ 

## Kapitel **l**

## **Einführung**

Am Speicherring HERA werden Elektronen bzw. Positronen mit Protonen zur Kollision gebracht. Ein wichtiges Programm dabei ist die Bestimmung der Strukturfunktion des Protons. Diese wird aus der tiefunelatischen Streuung des Elektrons (Positrons) am Proton gemessen. Zwei große Universaldetektoren, Hl und ZEUS, stehen zu diesem Zweck zur Verfügung. Der ZEUS Detektor erlaubt allein aufgrund seines sehr genauen Urankalorimeters die Bestimmung der relevanten Meßgrößen dieser Reaktion.

Bei gegebener Schwerpunktenergie wird die Kinematik der tiefunelastischen Streuung durch zwei unabhängige Variablen beschrieben. Geeignete Variablen dafür sind neben anderen das Quadrat des Impulsübertrages *Q2.* das auch als Elastizität bekannte Björken-x und die Variable y, die ein Maß für den relativen Energieübertrag des Elektrons an das Proton ist.

Die kinematischen Variablen werden mit Hilfe der Daten aus dem Kalorimeter bestimmt. Rauschen aus der Detektorelektronik sowie Uranrauschen im Kalorimeter führen dabei zu einer Verfälschung der rekonstruierten Variablenwerte. Insbesondere die Bestimmung von y bei kleinen Werten wird durch das Kalorimeter-Rauschen beeinflußt.

Ereignisse mit kleinen Werten von y. d.h. kleinen Energieüberträgen sind wichtig, um einen Anschluß an die Werte aus Experimenten mit festem Target ('Fixed Target'-Experimente) zu erhalten. Dies ist in Abbildung 1 zu sehen. Während die Punkte die 1993er Daten des ZEUS-Experimentes markieren, ist der kinematische Bereich der Fixed-Target-Experiment schraffiert dargestellt. Zusätzlich eingezeichnet sind Geraden mit konstantem y. Die Gerade mit *y* = l bildet die kinematische Obergrenze, die Gerade mit *y —* 0.04 die momentane untere Schranke für die Datenrekonstruktion.

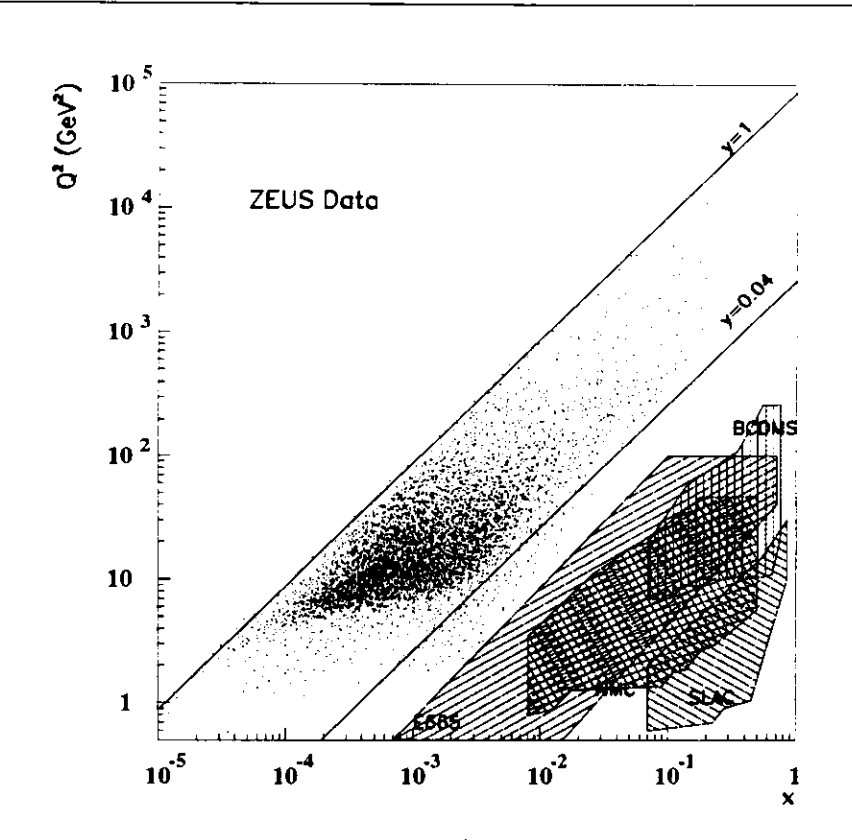

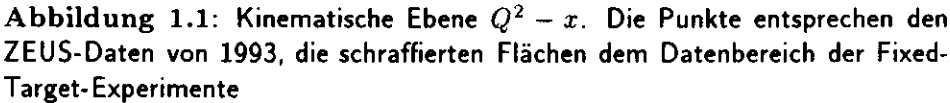

In der vorliegenden Arbeit wird eine Methode zur Filterung des Rauschens untersucht, die auf einer räumlichen Fouriertransformation basiert. Sie soll erlauben, y im Bereich kleiner Energieüberträge, d.h. *y <* 0.04. zuverlässiger zu bestimmen.

Zunächst wird der Aufbau des ZEUS-Kalorimeters dargestellt. Es folgt eine Beschreibung der tiefunelastischen Streuung sowie der kinematischen Variable y und deren kalorimetrischer Messung. Anschließend wird die Fouriertransformation. speziell die diskrete Fouriertransformation. erläutert, die den Kern des Filteralgorithmus darstellt. Der Filteralgorithmus nach der Methode des 'Optimalen Wiener Filters' wird im darauffolgenden Kapitel vorgestellt. Mit der Realisation des Filteralgorithmus befaßt sich das nächste Kapitel. Schließlich werden verschiedene Varianten des Filters erprobt und miteinander verglichen.

## **Kapitel 2**

## **Das ZEUS Kalorimeter**

Der ZEUS Detektor ist ein Universaldetektor. Seine wichtigsten Komponenten sind

- der Vertexdetektor zur Bestimmung des Wechselwirkungsortes,
- die zentrale Spurkammer, die den Vertexdetektor zylinderförmig umschließt.
- ein Magnetfeld der Stärke 1.43 Tesla, das von einer supraleitenden Spule erzeugt wird, und in dem sich der Vertexdetektor und die zentrale Spurkammer befinden,
- das Urankalorimeter
- das eiserne Rückflußjoch, das als Kalorimeter für spät aufschauernde Teilchen dient

Eine ausführliche Beschreibung des ZEUS Detektors findet sich in [1]. In dieser Arbeit werden nur die Daten des Kalorimeters benutzt. Es wird deshalb im folgenden näher beschrieben.

Das ZEUS Kalorimeter ist ein sogenanntes Sampling-Kalorimeter, d.h. es besteht aus einander abwechselnden Schichten aus abgereichertem Uran als Absorbermaterial einerseits und Szintillatoren als aktivem Material andererseits. Uran ist wegen seiner hohen Dichte ein geeignetes Absorbermaterial. Da es schwach strahlt, also ein gleichbleibendes Signal bekannter Energie liefert, ist es außerdem hervorragend zur Energieeichung des Kalorimeters geeignet. Die Auslese der Szintillatoren geschieht über Wellenlängenschieber, die an Photomultiplier angeschlossen sind.

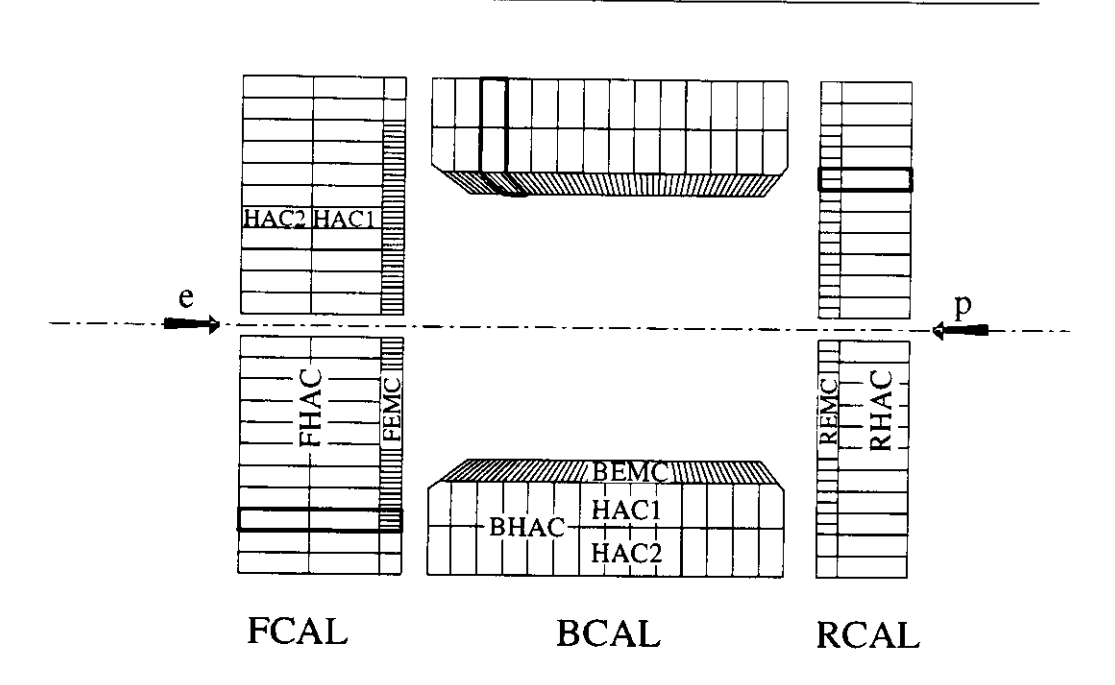

**Abbildung 2.1:** Aufbau des Kalorimeters

Das Kalorimeter gliedert sich in die drei folgenden Abschnitte:

- das Vorwärtskalorimeter, kurz FCAL ( Front CALorimeter)
- das "Barrel"-Kalorimeter BCAL ( Barrel CALorimeter) . das sich zylinderförmig um die Strahlachse schließt
- das Rückwärtskalorimeter RCAL (Rear CALorimeter)

Der Namensgebung liegt zugrunde, daß der Schwerpunkt des Elektron/Proton-Systems nicht ruht. Die Vorwärtsrichtung entspricht also der Richtung, in der sich dieser Schwerpunkt bewegt. Abbildung 2.1 zeigt den Aufbau des Kalorimeters.

Jeder dieser Kalorimeterabschnitte ist in **Module** unterteilt. Die Struktur von FCAL und RCAL ist dabei sehr ähnlich. Beide Abschnitte bestehen aus 23 vertikal nebeneinander angeordneten 20 cm breiten Modulen, die zwischen 220 cm und 460 cm lang sind.

Die 25 ersten dem Wechselwirkungspunkt zugewandten Schichten aus Szintillatoren und abgereichertem Uran in FCAL und RCAL bilden deren

 $\boldsymbol{6}$ 

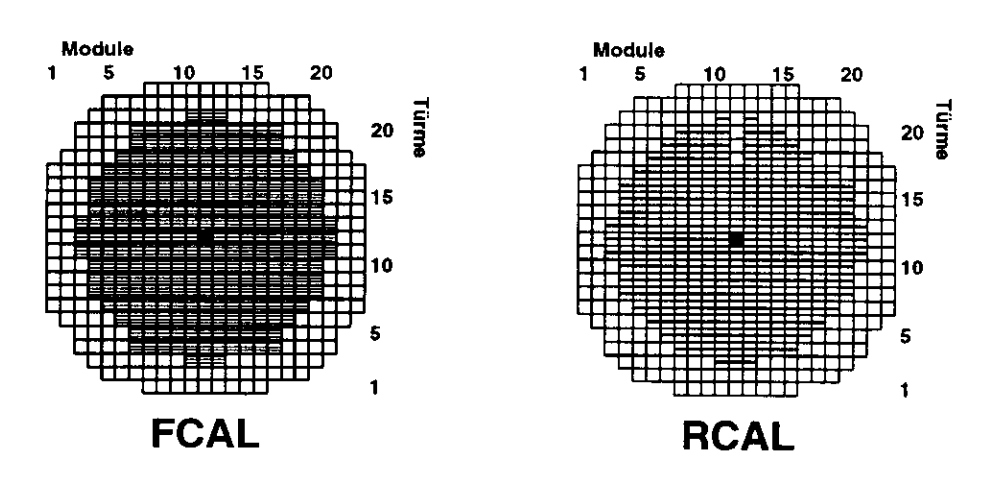

**Abbildung 2.2:** FCAL und RCAL senkrecht zur Strahlachse. Die Bereiche mit höherer Granularität gehören zum elektromagnetischen Kalorimeter EMC, der umliegende Bereich bildet das HACO.

elektromagnetischen Bereich, FEMC bzw. REMC genannt. Die dahinterliegenden Schichten dienen als hadronisches Kalorimeter. Der hadronische Bereich im RCAL wird mit RHACl bezeichnet. Das FCAL ist noch einmal unterteilt in FHACl und FHAC2.

Die Grundstruktur des Kalorimeters ist die **Zelle.** Die Größe von HAC-Zellen beträgt  $20 \times 20$  cm, die von FEMC-Zellen  $5 \times 20$  cm und von REMC-Zellen  $10\times20$  cm. Vier FEMC-Zellen bilden zusammen mit je einer FHAC1und FHAC'2-Zelle senkrecht zur Schichtung einen **Turm.** Ein Turm im RCAL besteht aus zwei REMC und einer RHACl-Zelle (vgl. dick umrandete Flächen in Abbildung 2.1). Insgesamt bestehen die Module in FCAL und RCAL aus 11 bis 23 Türmen.

Ausgenommen von der Unterteilung der EMC-Zellen sind die Zellen im äußeren Bereich von FCAL und RCAL, die durch das BCAL überdeckt werden. Diese Zellen bilden den HACO-Bereich. Abbildung 2.2 zeigt FCAL und RCAL aus der Sicht des Wechselwirkungspunktes, d.h. es sind die Bereiche FEMC und FHACO (äußerer Ring) sowie REMC und RHACO zu sehen.

Das BCAL besteht aus 32 keilförmigen Modulen gleicher Länge, woraus sich die Zylinderform des BCALs ergibt (Abb. 2.3). Hier bilden die innersten 21 Schichten das elektromagnetische Kalorimeter BEMC . während die restlichen 2 x 49 Schichten die beiden hadronischen Kalorimeterbereiche BHAC1 und BHAC2 formen. Jedes Modul ist in 14 Türme unterteilt, wobei

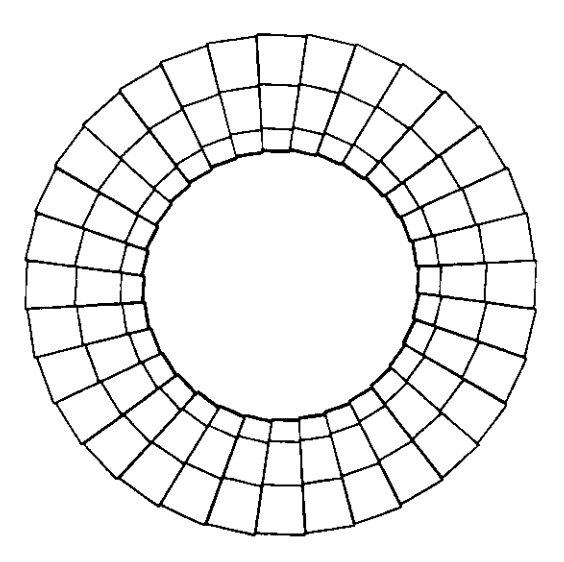

Abbildung 2.3: Querschnitt (x-y-Ansicht) des 'Barrel'-Kalorimeters. Der innere Ring bildet das BEMC, der mittlere das BHACl und der äußere das BHAC2

jeder Turm aus vier elektromagnetischen Zellen sowie je einer BHACl- und BHAC2-Zelle besteht (vgl. Abbildung 2.1).

#### **2.1 Das ZEUS-Koordinatensystem**

Der Nullpunkt des ZEUS-Koordinatensystems liegt auf dem nominellen Wechselwirkungspunkt. Die positive z-Achse läuft entlang der Proton-Richtung. x- und y-Achse stehen senkrecht zur Strahlrichtung, wobei die x-Achse horizontal liegt und in positiver Richtung zum Zentrum des Speicherrings weist. Die positive y-Achse zeigt nach oben. Der Polarwinkel wird mit  $\Phi$ , der Azimutwinkel mit *0* bezeichnet. Abbildung 2.1 stellt die genannten Verhältnisse dar.

 $\ddot{\ddot{\cdot}}$ 

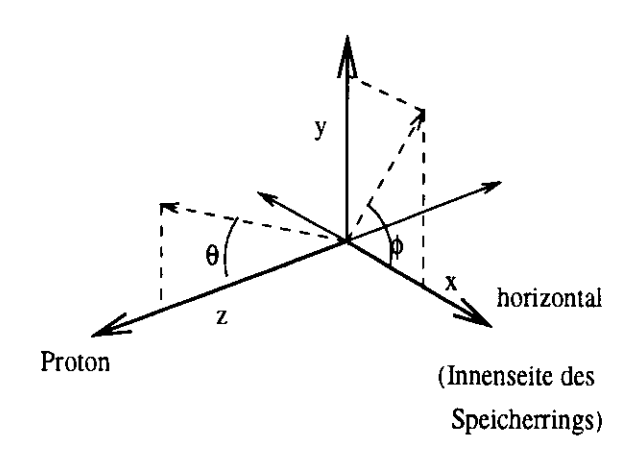

**Abbildung** 2.4: Das ZEUS-Koordinatensystem

## **Kapitel 3**

# **Die Bestimmung der Variable y in der tiefunelastischen Streuung**

#### **3.1 Die tiefunelastische Streuung bei HERA**

Am HERA-Speicherring werden Protonen und Elektronen oder Positronen gegeneinander beschleunigt und zum Zusammenstoß gebracht. Bei der tiefunelastischen Streuung kommt es zur Wechselwirkung zwischen Elektron/Positron und den Bestandteilen des Protons, den Partonen. Man unterscheidet dabei zwei Fälle:

- 1. Wechselwirkung des neutralen Stroms:  $e^{\pm} + p \rightarrow e^{\pm}X$
- 2. Wechselwirkung des geladenen Stroms:  $e^{\pm} + p \frac{(p)}{2}X$

Bei der Wechselwirkung des neutralen Stroms wird ein neutrales Vektorboson ausgetauscht, die Ladung des Leptons bleibt erhalten. Wandelt sich hingegen das Lepton durch Austausch eines geladenes Vektorbosons in ein (Anti-)Neutrino um, so spricht man von einem Ereignis des geladenen Stroms. Abbildung 3.1 zeigt die zugehörigen Feynmangraphen.

Die Untersuchung des Filteralgorithmus erfolgte ausschließlich an Ereignissen des neutralen Stroms.

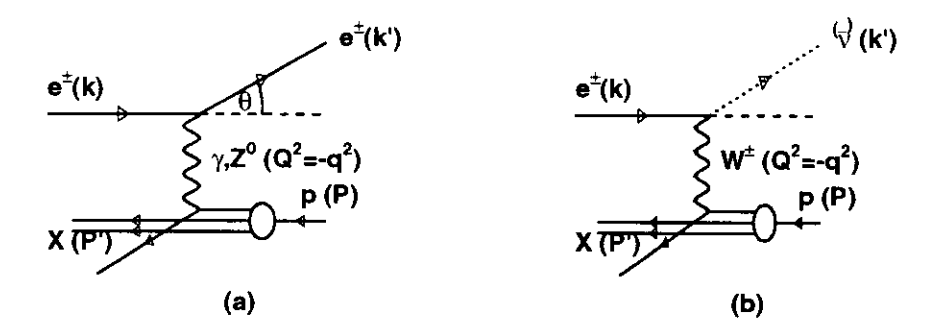

**Abbildung 3.1:** Feynmangraph der tiefinelastische Streuung a) Wechselwirkung des neutralen Stroms b) Wechselwirkung des geladenen Stroms  $k = (E_{\epsilon}, \vec{k})$  $k' = (E'_{\epsilon}, \bar{k'})$ *P* P' Vierervektoren des einlaufenden Elektrons Vierervektoren des auslaufenden Leptons Vierervektor des einlaufenden Protons Vierervektor des auslaufenden

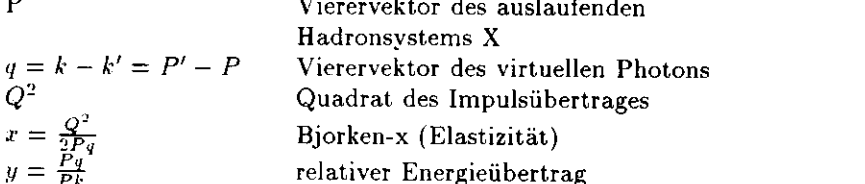

#### **3.2 Die kinematischen Variablen**

Bei gegebener Schwerpunktenergie wird die Kinematik der tiefunelastische Streuung durch zwei unabhängige Variablen beschrieben. Geeignete Variablen sind dabei das Quadrat des Impulsübertrags *Q2,* die Elastizität x (Bjorken-x) und der relative Energieübertrag y.

Dabei können x und y nur Werte zwischen 0 und l annehmen. Die Bedeutung von y als der relative Energieübertrag wird anschaulicher, wenn man in das Ruhesystem des Protons übergeht:

$$
y = \frac{E_{\epsilon} - E_{e}'}{E_{\epsilon}} \tag{3.1}
$$

*Ef* ist die Energie des Elektrons vor der Streuung. *E'£* ist die Energie des Elektrons nach der Streuung, so daß die Differenz  $E_{\epsilon} - E'_{\epsilon}$  die an das Proton übertragene Energie angibt.

#### **3.3 Die kalorimetrische Messung von y**

Die kinematischen Variablen x, y und *Q2* können sowohl durch die Messung des unelastisch gestreuten Elektrons ("Elektron-Methode") als auch durch die vollständige Messung des hadronische Systems (Methode von Jacquet und Blondel, s.u.) oder durch eine Kombination beider Methoden bestimmt werden (z.B. "Doppelwinkel-Methode") .

In dem kinematischen Bereich kleiner y-Werte ist für die Gegebenheiten des ZEUS-Detektors die Bestimmung von y aus den hadronischen Daten des Kalorimeters günstiger als die Bestimmung aus den Elektron-Daten [:}]. [4]. Dies liegt daran, daß das Elektron bei kleinen Energieüberträgen mit einem kleinen Winkel ins RCAL gestreut wird, welches eine nur geringe Ortsauflösung besitzt (vgl. Abschnitt 2). Dies ergibt bei der Winkelbestimmung des Elektrons einen großen relativen Fehler. Hinzu kommt, daß ein kleiner Fehler in der Energie des Elektrons zu einem großen Fehler in x führt. Insbesondere für kleine *x* ist die Genauigkeit sehr schlecht.

Bei der Rekonstruktion aus den hadronischen Daten besteht aber die Schwierigkeit, daß ein großer Teil der hadronischen Energie in die Öffnung des Strahlrohrs geht. Die Methode von F. Jacquet und A. Blondel [2] minimiert diesen Einfluß und wird deshalb benutzt.

Mit

$$
\mathbf{P} = \begin{pmatrix} E_p \\ 0 \\ 0 \\ p \end{pmatrix} , \mathbf{k} = \begin{pmatrix} E_e \\ 0 \\ 0 \\ -k \end{pmatrix} \text{ und } \mathbf{q} = \mathbf{P'} \cdot \mathbf{P} \qquad (3.2)
$$

folgt aus der Definition  $y = \frac{Pq}{Pk}$  im Laborsystem:

$$
y = \frac{E_p E_p' - E_p^2 + p^2 - pp'\cos\theta}{E_p E_\epsilon - p(-k)}
$$
(3.3)

Unter Vernachlässigung der Proton- und der Elektronmasse wird *Ep = p* und  $E_{\epsilon} = k$  und somit

$$
y = \frac{E_p E'_p - pp'\cos\theta}{2E_p E_\epsilon} = \frac{E'_p - p'\cos\theta}{2E_\epsilon}
$$
 (3.4)

Drückt man *P'* und *E'p* noch durch die Summe der Impulse *Ph* bzw. Energien *Eh* des hadronischen Systems im Endzustand aus. so erhält man y in der Formulierung von Jacquet-Blondel:

$$
y_{JB} = \frac{\sum_{h} (E^{h} - P_{z}^{h})}{2E_{\epsilon}} \tag{3.5}
$$

$$
= \frac{\sum_{h} (E^{h}(1-\cos\theta^{h}))}{2E_{\epsilon}} \tag{3.6}
$$

Da das auslaufende Lepton nicht in die Berechnung von *yjg* eingeht, ist die Methode von Jacquet-Blondel die einzige Methode, mit der y für Ereignisse des geladenen Stroms rekonstruiert werden kann, da das Neutrino. also die leptonische Seite, nicht gemessen werden kann.

Da nicht eindeutig zwischen Signal und Rauschen unterschieden werden kann, wird bei der praktischen Anwendung der Methode von Jacquet und Blondel für *jede* Zelle der Wert  $E - p_z = E(1 - cos\theta)$  berechnet und aufaddiert. Zur Ermittlung des Winkels *8* wird der Vertex des jeweiligen Ereignisses sowie der Zellenmittelpunkt benutzt. Der *E —* p,-Wert des Elektrons, der mit Hilfe eines Elektronsuch-Algorithmus bestimmt wird, wird anschließend abgezogen. In dieser Arbeit wurde dafür der Elektronensucher "Sinistra" verwendet, der die Elektronenerkennung mit Hilfe neuronaler Netzwerke vornimmt.

Abbildung 3.3 zeigt ein Monte Carlo Ereignis des neutralen Stroms mit kleinem relativen Energieübertrag y.

Ein kleines y bedeutet einen geringen transversalen Impuls des gestreuten Hadronsystems. Die hadronische Energie wird also größtenteils im Vorwärtskalorimeter (FCAL) abgelegt.

Ein großer Teil der Energie verschwindet im Strahlrohr, was daran liegt. daß der Protonrest nahezu unberührt vom Streuprozeß bleibt, also auch keine Ablenkung in transversaler Richtung erfährt. Der gesamte Impuls ist also auf die z-Komponente, d.h. in Strahlrichtung konzentriert. Da aber y proportional zu  $E - p_z$  ist. ist der Beitrag des Protonrestes vernachlässigbar und somit wird die Rekonstruktion von y durch das Verschwinden des Protonrestes im Strahlrohr kaum beeinflußt.

#### **3.4 Einßuß des Kalorimeter-Rauschens auf die Messung von y**

Das Rauschen in einer Zelle wird zum einen durch das abgereicherte Uran, das als Absorbermaterial benutzt wird, zum anderen durch Details der Zellenanordnung und der Auslese verursacht.

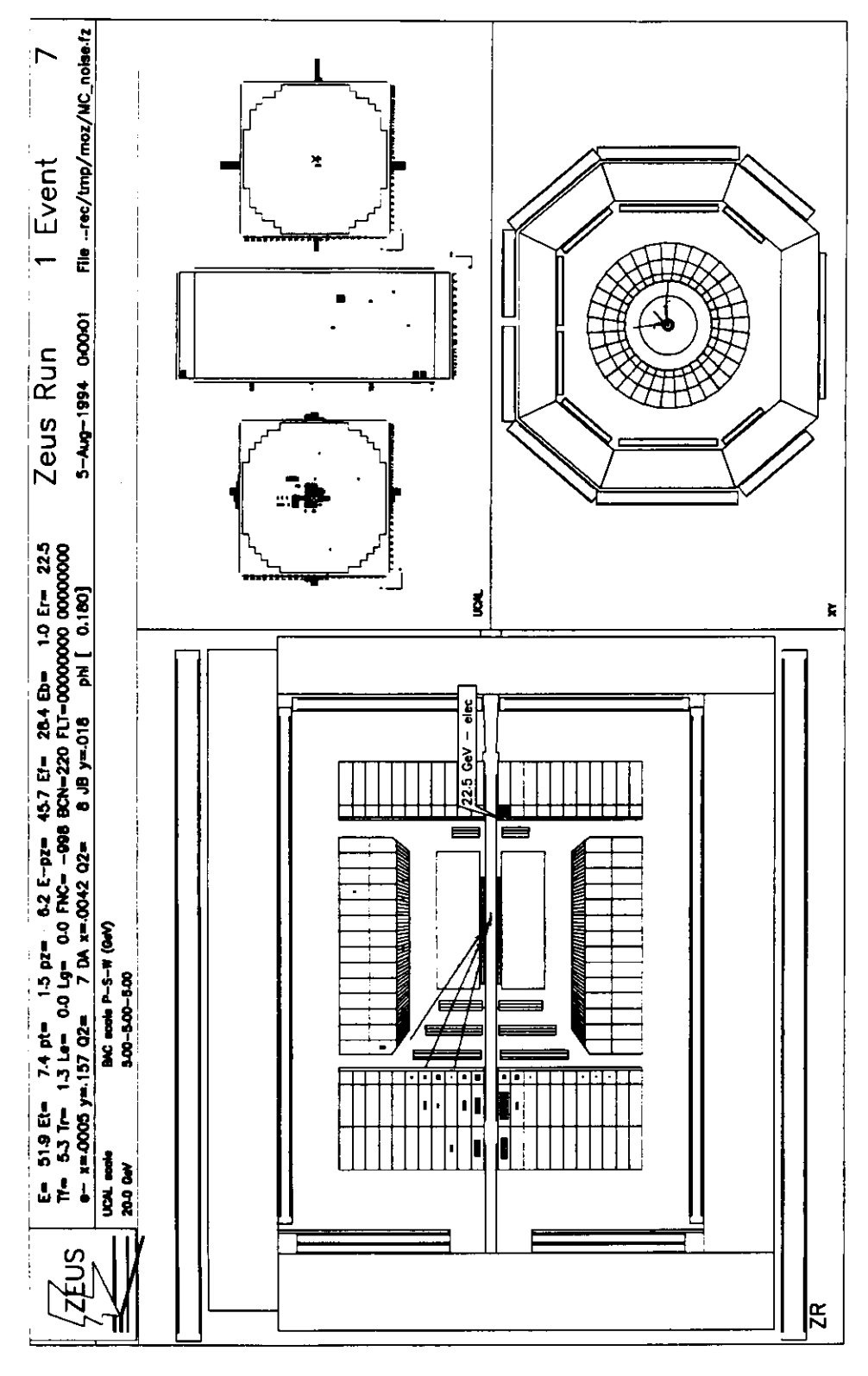

Abbildung 3.2: Ereignis der tiefmelastischen Streuung mit kleinem y

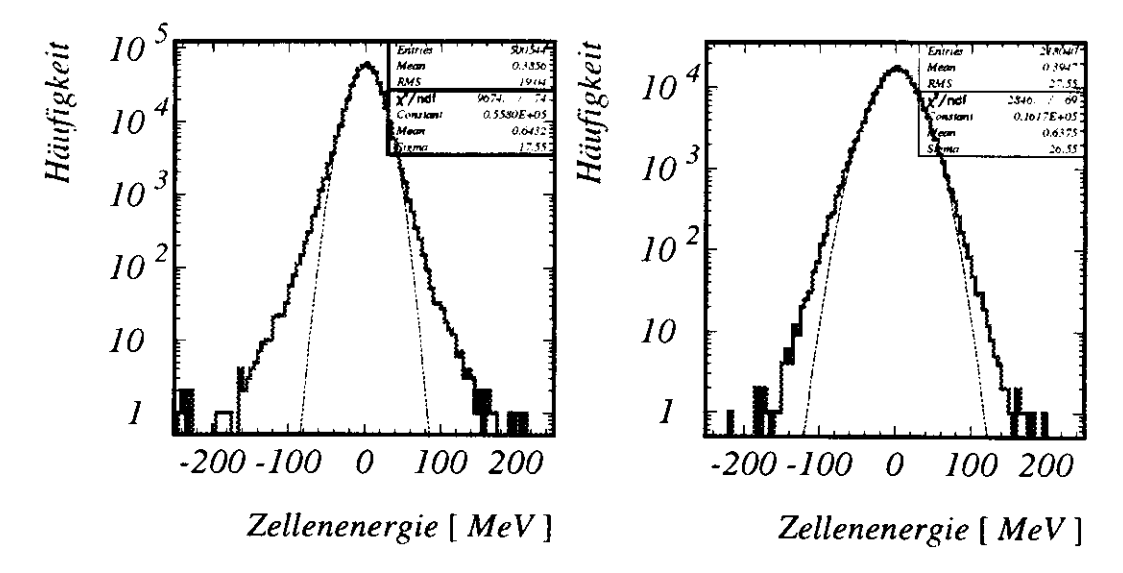

Abbildung 3.3: Rauschspektrum im FCAL a) EMC-Bereich b) HACl-Bereich

Uni das Rauschen pro Zelle in den einzelnen Kalorimeterabschnitten zu bestimmen. wurden "Random Trigger"-Daten aus den zu den Läufen 13118 und 13134 (Datennahmephase 1995) gehörigen Kalorimeter-Kalibrations-Dateien [5] ausgewertet. Beim "Random trigger" wird nach dem Zufallsprinzip getriggert, ohne sonstige Auswahlkriterien anzuwenden. Es sind also sowohl Ereignisse enthalten, in denen Elektron- und Protonbündel gefüllt sind, als auch "Ereignisse" mit leeren Elektron- und/oder Protonbündeln. Das Energiespektrum. das sich daraus ergibt, enthält somit neben dem Kalorimeterrauschen auch sonstigen Untergrund z.B. aus Strahl-Gas-Wechselwirkung. In dem man nur leere Bündel betrachtet, schließt man diesen Untergrund aus. Es zeigt sich, daß der Einfluß auf die Breite des Rauschspektrums im Rahmen von 5% liegt.

An die so erhaltenen Rauschspektren wurde eine Gaußverteilung angepaßt. Abbildung 3.3 zeigt die Gaußanpassung für das Rauschspektrum im FCAL für den EMC- und den HACl-Bereich. Die Ursache für die negativen Energiewerte liegt darin, daß zu Beginn jedes Laufes die Energieeichung mit Hilfe des Uranrauschens vorgenommen und der Energienullpunkt auf den Mittelwert des gemessenen Rauschspektrums gelegt wird. Daher sind die gezeigten Rauschspektren um null verteilt.

Die Standardabweichungen *o* aus der Gaußanpassung der Rauschspektren aller Bereiche sind in Tabelle 3.1 aufgeführt. In Klammern sind zusätz-

| - EMC -              | HAC0 -                                                       | HAC1                     | - HAC2 |
|----------------------|--------------------------------------------------------------|--------------------------|--------|
|                      | FCAL   17.6 (19.0)   23.9 (24.8)   26.6 (27.6)   24.8 (25.9) |                          |        |
|                      | RCAL   16.3 $(17.9)$   23.2 $(24.3)$   24.3 $(25.3)$         |                          |        |
| $BCAL$   11.2 (16.2) |                                                              | $27.1(28.7)$ 30.9 (32.0) |        |

Tabelle 3.1: Standardabweichung  $\sigma$  und RMS-Werte (in Klammern) des Rauschens pro Zelle in MeV, gemittelt über die einzelnen Kalorimeterabschnitte

lich die Standardabweichungen s<sup>1</sup>. d.h. die RMS-Werte (Root Mean Square) der Verteilungen angegeben. Die Abweichung von der Gaußform hat ihre Ursache in zeitlichen Verschmierungen im Uranzerfallsprozeß.

Summiert man für jedes Ereignis das Rauschen aller Zellen auf. so erhält man eine GaußfÖrmige Verteilung mit einer Breite von ungefähr 2 GeV. wie in Abbildung 3.4 zu sehen ist. Dies führt zu einer breiten Streuung der gemessenen Werte von *yjB* um den wahren Wert von y. Bedingt durch die Eichung kann dies auch zu negativen Werten des rekonstruierten y führen. Abbildung 3.5 (a) zeigt den Vergleich zwischen dem mit der Methode von Jacquet-Blondel rekonstruierten y und dem wahren Wert von y für Monte Carlo Ereignisse mit vollem Rauschen.

Eine detailliertere Untersuchung des Rauschens während der Datennahme 1994 findet sich in [6].

#### **3.5 Weitere Fehlerquellen bei der Rekonstruktion von y bei kleinen Werten**

Wie bereits in Abschnitt 3.3 erläutert, ist der y-Anteil des im Strahlrohr verschwindenden Protonrestes vernachlässigbar. Dennoch gibt es neben dem Rauschen im wesentlichen zwei weitere Ursachen für eine fehlerhafte Rekonstruktion von y bei kleinen Werten:

1. Geometrischer Effekt: Zur Bestimmung der räumlichen Lage des Signals im Kalorimeter wird der Mittelpunkt der Zelle benutzt. Da *yjß* proportional zu 1 – cos $\theta(\propto \sin^2(\theta/2))$  ist, wird die Genauigkeit von

orimeter wird der Mittelpunkt der Zel

\nzu 1 – cos 
$$
\theta
$$
( $\propto \sin^2(\theta/2)$ ) ist, wird d

\n...

\ns<sup>2</sup> =  $\frac{1}{n-1} \sum_{i=1}^{n} (x_i - \overline{x}_i)^2$  mit  $\overline{x}_i = \frac{1}{n} \sum_{i=1}^{n} x_i$ 

 $\overline{\mathbf{1}}$ 

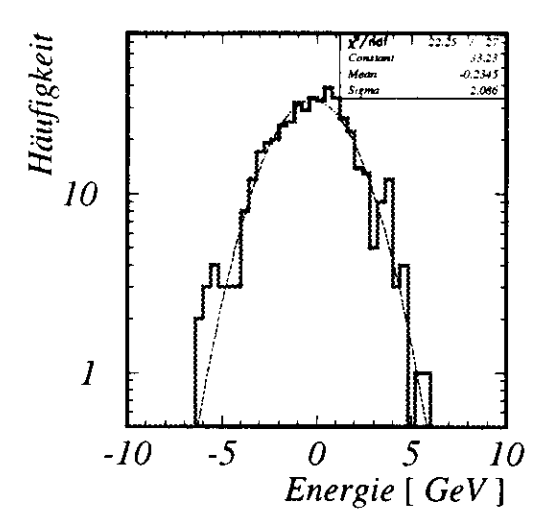

**Abbildung 3.4:** Verteilung des über alle Kalorimeterzellen summierten Rauschens

y insbesondere bei kleinen Winkeln, d.h. bei kleinen Werten von y. vermindert.

2. Auf dem Weg zum Kalorimeter kann es zu hadronischer Wechselwirkung der Hadronen mit inaktivem Material und somit zu einem vorzeitigen Aufschauern kommen. Der Schauerschwerpunkt erfährt dadurch ein Ablenkung und die rekonstruierte Energie sowie der rekonstruierte Impuls werden verfälscht.

Um die Auswirkung dieser Fehlerquellen zu untersuchen, wurden Monte Carlo Ereignisse ohne Rauschen generiert. Abbildung 3.5 (b) zeigt den Vergleich zwischen rekonstruiertem y und wahrem y. Die Diagonale zeigt den Idealfall an. in dem das rekonstruierte y vollständig mit dem wahren y übereinstimmen würde.

Die aus den ohne Rauschen generierten Monte Carlo Ereignissen rekonstruierte y-Verteilung liefert einen Maßstab für die Beurteilung der Qualität des Filters.

#### **3.6 Die Standardmethode zur Bestimmung von**

Um die Breite der Streuung der gemessenen Werte von  $y_{JB}$  um das wahre y zu verringern, wird standardmäßig ein Schnitt auf die Zellenenergien ge-

macht, d.h. es werden nur die Zellen zur Berechnung von *yjg* hinzugezogen. die eine bestimmte Energieschwelle überschreiten.

Durch den Schnitt wird die Rauschverteilung schmaler und somit die Streuung der rekonstruierten y-Werte kleiner. Da die Rauschverteilung durch den Schnitt nicht mehr symmetrisch um null verteilt ist. verschieben sich die rekonstruierten y-Werte zu höheren Werten hin.

Untersuchungen haben gezeigt, daß ein Schnitt von 60 MeV für die Zellen im elektromagnetischen Bereich. 100 MeV für HACO-Zellen und 110 MeV für Zellen im HAC1 Bereich der beste Kompromiß zwischen Unterdrückung des Rauschens und Verlust physikalischer Information ist [3]. Die Rekonstruktion von y ist damit im Bereich bis hinunter zu Werten von 0.04 akzeptabel.

Abbildung 3.6 zeigt den Vergleich des rekonstruierten  $y_{JB}$  mit dem wahren v.

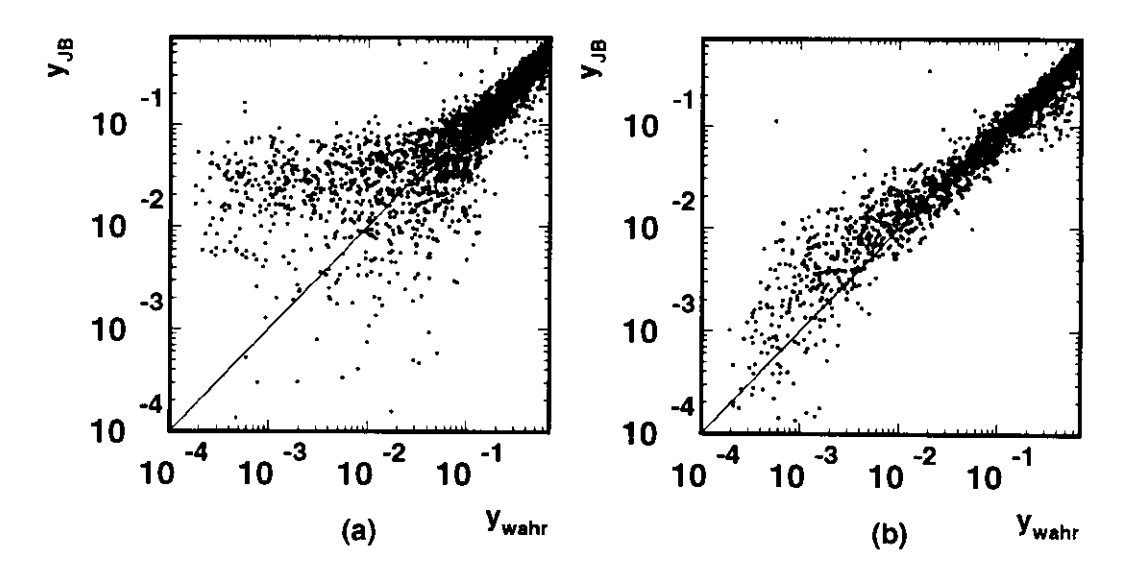

Abbildung 3.5:  $y_{JB}$  gegen den generierten Wert von y  $(y_{wahr})$  für Monte Carlo Ereignisse, die (a) mit vollem (b) ohne Rauschen generiert wurden

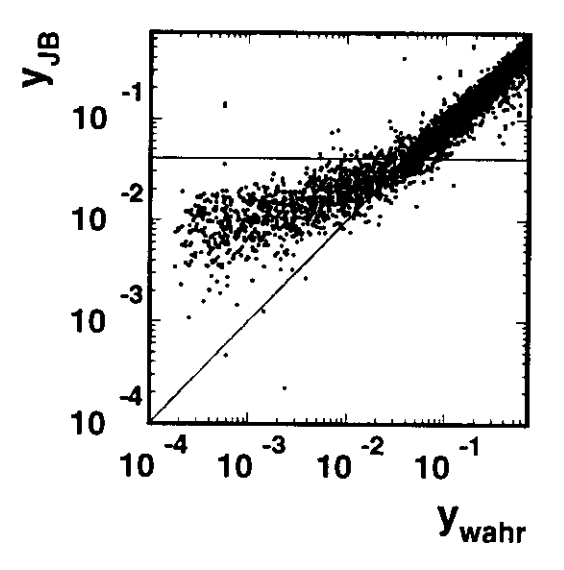

Abbildung 3.6:  $y_{JB}$  gegen den generierten Wert von y  $(y_{wahr})$  für Monte Carlo Ereignisse nach Standardschnitt auf die Zellenenergien. Ereignisse mit einem rekonstruierten y kleiner als 0.04 (waagerechte Linie) werden im allgemeinen verworfen.

## **Kapitel 4**

## Das Optimale Wiener Filter

Um den Einfluß des Rauschens auf die Bestimmung von  $y_{JB}$  zu verringern. soll nun durch Fouriertransformation die Information genutzt werden, die in der unterschiedlichen Form der räumlichen Energieverteilungen des Signals einerseits und des Rauschens andererseits steckt. Die Filterung wird also im Raum der Fouriertransformierten, dem sogenannten Fourier-Raum vorgenommen.

Das dafür benutzte Verfahren basiert auf der Methode des Optimalen Wiener Filters. Bevor dieses Verfahren vorgestellt wird, soll zunächst die Fouriertransformation erläutert werden, da diese den Kern dieser Methode darstellt.

#### **4.1 Die Fouriertransformation**

**Die allgemeine Fouriertransformation (FT)**

$$
H(f) = \int_{-\infty}^{\infty} h(t)e^{2\pi i f t} dt
$$
 (4.1)

liefert eine Entwicklung einer (nicht-periodischen) kontinuierlichen Funktion in ein kontinuierliches Spektrum. Im allgemeinen wird bei einer Messung jedoch eine Funktion durch eine endliche Zahl diskreter Meßwerte bestimmt. Unter der Bedingung, daß die Funktion an N äquidistanten Meßpunkten bestimmt wurde, d.h.

$$
h_k \equiv h(t_k), \ t_k = k\Delta, \ k = 0, 1, 2, \dots, N - 1 \tag{4.2}
$$

wobei A das sogenannte **Abtastintervall** ist. kann die kontinuierliche Fouriertransformation 4.1 in folgender Weise genähert werden:

$$
H(f_n) \approx \sum_{k=0}^{N-1} h_k \epsilon^{2\pi i f_n t_k} \Delta \tag{4.3}
$$

Die Größe des Abtastintervalls  $\Delta$  begrenzt die Breite des Fourierspektrums. Wichtig ist in diesem Zuammenhang das **Abtasttheorem.** Dieses besagt, daß die Bandbreite, d.h. die Breite des Frequenzspektrums. einer kontinuierlichen Funktion, die auf einem Intervall  $\Delta$  aufgenommen (abgetastet) wurde, auf Frequenzen  $f$  im Bereich  $-f_{krit} \le f \le +f_{krit}$  begrenzt ist. wobei die sogenannte **kritische Frequenz** *fkrit* definiert ist durch

$$
f_{krit} \equiv \frac{1}{2\Delta}.\tag{4.4}
$$

Außerhalb dieses Intervalls ist  $H(f) = 0$ .

Umgekehrt bedeutet dies, daß bei einem gegebenen Abtastintervall A nur solche kontinuierlichen Funktionen vollständig durch die Meßwerte *h<sup>n</sup>* bestimmt sind, deren Bandbreite zwischen *—fkrit* und *+ fkrit* liegt. Ist die Bandbreite der Funktion nicht in dieser Weise begrenzt, so werden die außerhalb liegenden Frequenzen in diesen Bereich hineingespiegelt und hinzuaddiert ('Bandüberlappung') [8].

Daher sucht man bei der Transformation diskret aufgenommener Funktionen sinnvollerweise nach Werten für die Frequenzen

$$
f_n \equiv \frac{n}{N\Delta}, \ n = -\frac{N}{2}, ..., \frac{N}{2}
$$
 (4.5)

Aus Gleichung 4.3 folgt dann zusammen mit 4.2:

$$
H(f_n) \approx \Delta \sum_{k=0}^{N-1} h_k e^{2\pi i k n/N}
$$
\n(4.6)

Die letzte Summe in 4.6 ist die sogenannte **diskrete Fouriertransformation** (DFT). sie lautet also:

$$
H_n \equiv \sum_{k=0}^{N-1} h_k e^{2\pi i k n/N} \tag{4.7}
$$

Die diskrete inverse Fouriertransformation ist gegeben durch:

$$
h_k \equiv \frac{1}{N} \sum_{k=0}^{N-1} H_n e^{-2\pi i k n/N} \tag{4.8}
$$

Abbildung 4.1 zeigt Beispiele für diskret aufgenommene Verteilungen und deren Potenzspektren. Unter dem Potenzspektrum einer Verteilung h versteht man das Quadrat des Absolutbetrages der Fouriertransformierten H dieser Funktion, d.h.  $|FT(h)|^2 (= |H|^2)$ .

### **4.2 Eigenschaften der diskreten Fouriertransformation**

Für den Filteralgorithmus wird im Laufe der vorliegenden Arbeit auf folgende Eigenschaften der diskreten Fouriertransformation zurückgegriffen:

**• Linearität:** Sind G(n) und H(n ) die diskreten Fouriertransformierten von g(k) und h(k) und a und b beliebige Skalare, dann gilt:

$$
FT{aq(k) + bh(k)} = aG(n) + bH(n)
$$
 (4.9)

• Längen im Ortsraum sind umgekehrt proportional zu Längen im Fourierraum, z.B. ergibt eine schmale Verteilung im Ortsraum ein breites Potenzspektrum {vgl. auch Abbildung 4.1). Allgemein gilt:

$$
h(ak) \longrightarrow \frac{1}{|a|} H(\frac{n}{a}) \tag{4.10}
$$

**• PARSEVALsches Theorem:** Dieses Theorem gibt einen Zusammenhang zwischen der im Orts- und Fourier-Raum berechneten Enernse<br>:

$$
\sum_{k=0}^{N-1} |h(k)|^2 = \frac{1}{N} \sum_{n=0}^{N-1} |H(n)|^2
$$
 (4.11)

Durch Erweiterung des zu transformierenden Feldes wird die Auflösung im Fourierspektrum erhöht. Der erweiterte Bereich wird dabei praktischerweise auf Null gesetzt.

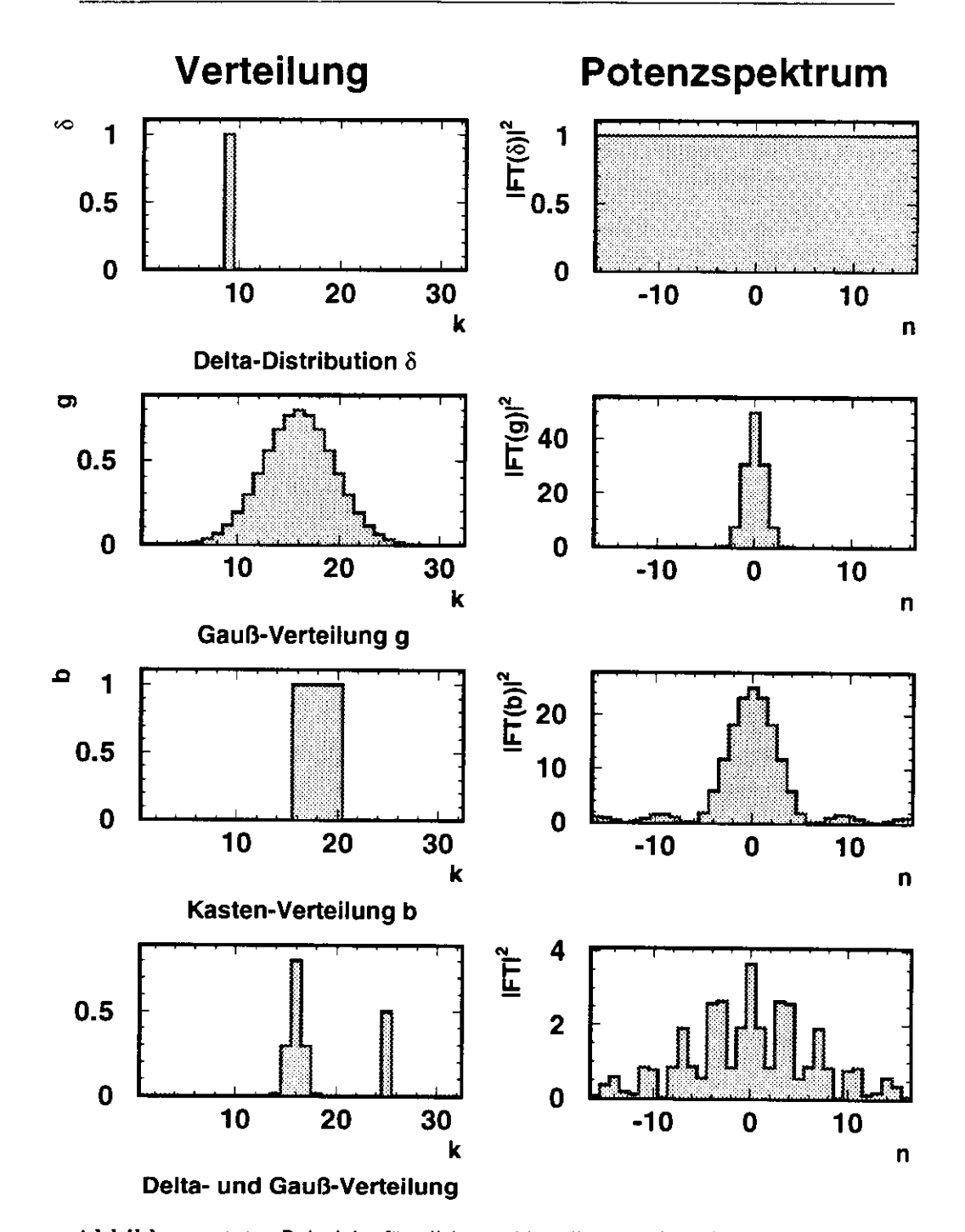

Abbildung 4.1: Beispiele für diskrete Verteilungen (links) und deren Potenzspektren (rechts). Die Bedeutung der Indizes k und n ergibt sich aus den Gleichungen 4.2, 4.5 und 4.7

- Aus dem Abtasttheorem folgt, daß die Breite des Frequenzspektrums durch die Auflösung in den Meßpunkten bestimmt ist. Die Ortsauflösung im Kalorimeter ist durch die Größe der Zellen (Zellendichte) begrenzt.
- Eine Verschiebung der Verteilung führt zu einer Änderung der Phase.

$$
h(k-k_0) \Longleftrightarrow H(n)e^{i2\pi nk_0}
$$

Bildet man den Betrag der einzelnen Fourierkoeffizienten. so verschwindet der Phasenfaktor und somit die Information über die Lage der transformierten Verteilung:

$$
|H(f)e^{2\pi ift_0}| = |H(f)| \tag{4.12}
$$

Also ist das Potenzspektrum, welches gerade das Quadrat des Absolutbetrages ist. nur abhängig von Form und Amplitude der Verteilung. wie in Abbildung 4.2 zu sehen ist.

#### 4.3 Das Optimale **Wiener** Filter

Die Methode des Optimalen Wiener Filters stellt ein Rezept dar. um aus einem gemessenen Signal m( $c_x$ ), das durch ein Rauschen r( $c_x$ ) verfälscht wurde, das unverfälschte Signal s( $c_x$ ) zu gewinnen. Dabei ist in diesem Fall *CT* die Ortskoordinate.

Die Vorgehensweise soll anhand eines eindimensionalen Beispiels erläutert werden.

1. Schritt: Übergang in den Fourier- Raum

Die zu korrigierende Energieverteilung sowie die Rauschverteilung<sup>1</sup> werden Fouriertransformiert:

$$
M(n) \equiv FT[m(c_x)] = \sum_{c_x=1}^{N} m(c_x) \epsilon^{inc_x/N}
$$
  

$$
R(n) = FT[r(c_x)]
$$

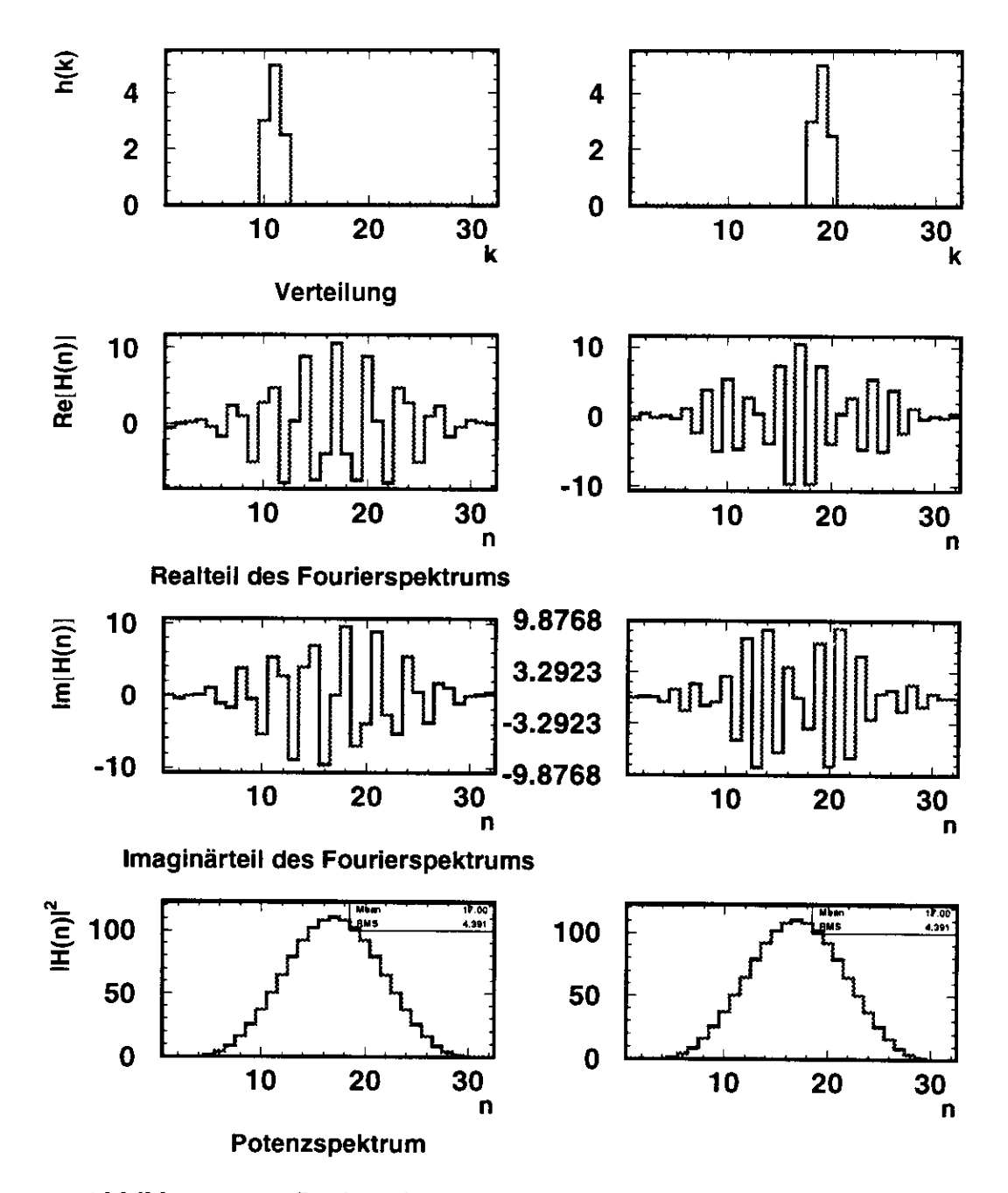

Abbildung 4.2: Fourierspektrum und Potenzspektrum für eine Verteilung an zwei verschiedenen Positionen. Das Potenzspektrum ist offensichtlich unabhängig von der räumlichen Lage der Verteilung

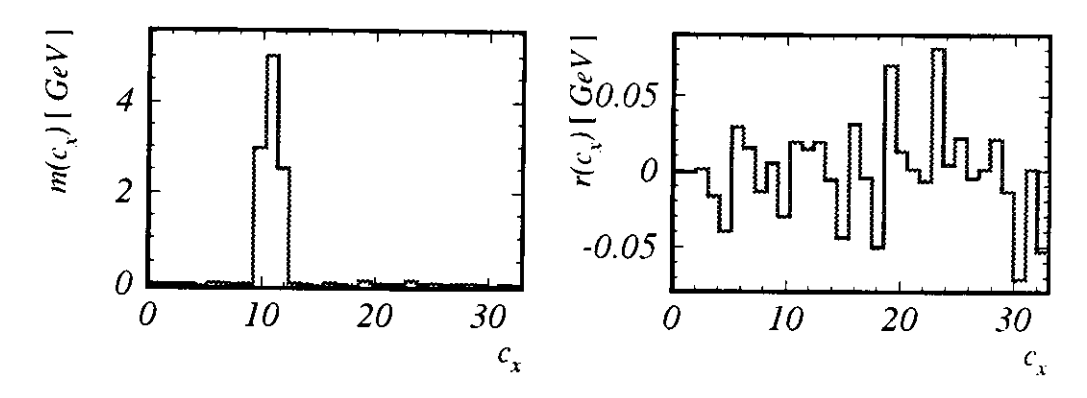

Abbildung 4.3: Energieverteilung eines Schauers sowie eine typische Rauschverteilung

dabei entspricht N der Anzahl der Meßpunkte, d.h. hier der Anzahl der Kalorimeterzellen.

Abbildung 4.3 zeigt ein fiktives (aber realistisches) Beispiel für die Energieverteilung eines Schauers sowie eine typische Rauschverteilung. In Abbildung 4.3 sind deren Potenzspektren, d.h. die Quadrate des Absolutbetrages der einzelnen Fourierkoeffizienten, wiedergegeben.

**2. Schritt:** Suche nach dem Fourierspektrum *S(n )* des unverfälschten Signals  $s(c_x)$ :

Nun soll im Fourier-Raum nach der besten Näherung für das Fourierspektrum des Signals ohne Rauschen *S'(n)* gesucht werden, aus dem sich dann mit Hilfe der inversen Fouriertransformation die beste Näherung für das unverfälschte Signal *s(cx)* ergibt.

Zur Bestimmung der besten Näherung S' von S wird folgender Ansatz gemacht:

$$
S'(n) = M(n)\phi(n) \tag{4.13}
$$

Dabei ist *d>* die Filterfunktion, die aus der Forderung

$$
\int |S'(n) - S(n)|^2 \, dn = \text{Minimum} \tag{4.14}
$$

<sup>1</sup>Das Rauschen, das dem Ereignis unterlegt ist, ist nicht genau bekannt und muß genähert werden. Mehr dazu in Abschnitt 4.4

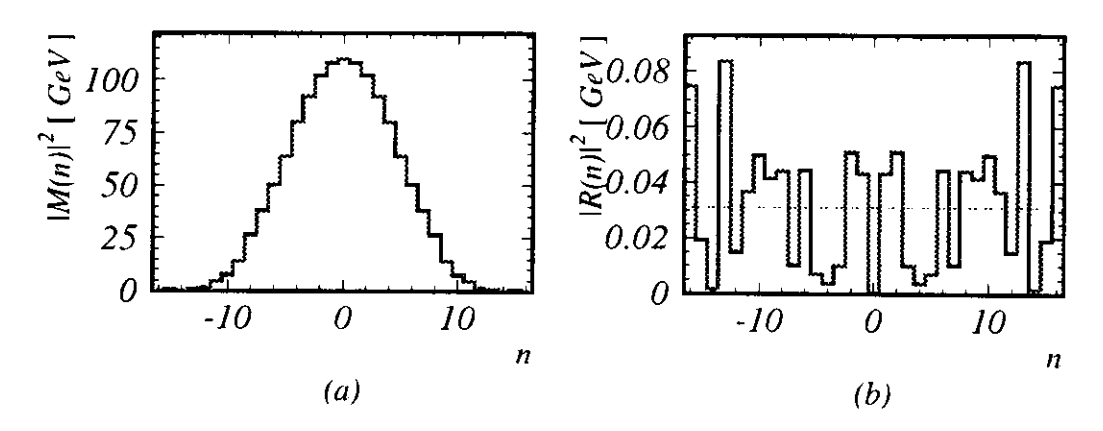

**Abbildung 4.4: Potenzspektrum a) des Schauers b) des Rauschens. Mittelt man über die Potenzspektren einer großer Zahl von Rauschverteilungen, so ergibt sich eine Gleichverteilung (Waagerechte).**

bestimmt wird. Mit  $M(n) = S(n) + R(n)$  und 4.13 folgt:

$$
\int |(S(n) + N(n))\phi(n) - S(n)|^2 dn = \text{Minimum} \tag{4.15}
$$

Differenziert man Gleichung 4.15 nach  $\phi$ , setzt diese Ableitung geich null und benutzt weiterhin, daß Rauschen und Signal unkorreliert sind, d.h.

$$
\int N(k)S(k)dk = 0.
$$
\n(4.16)

so erhält man

$$
\int |S(n) + N(n)|^2 \phi - |S(n)|^2 \, dn = 0 \tag{4.17}
$$

Da bezüglich  $\phi$  minimiert werden soll, muß der Integrand für alle Werte von n minimal sein, so daß sich für die Filterfunktion ergibt:

$$
\phi(n) = \frac{|S(n)|^2}{|S(n)|^2 + |R(n)|^2} \tag{4.18}
$$

Wie zu erkennen ist, steht in Gleichung 4.18 die unbekannte Größe  $|S(n)|^2$ , das Potenzspektrum des Signals ohne Rauschen. Für Gleichung 4.18 erweist sich aber als gute Näherung:

$$
|S(n)|^2 \approx |M(n)|^2 - |R(n)|^2 \tag{4.19}
$$

Das Resultat für die Filterfunktion lautet damit:

$$
\phi(n) = 1 - \frac{|R(n)|^2}{|M(n)|^2} \tag{4.20}
$$

Setzt man 4.20 in 4.13 ein, so erhält man als beste Näherung S':

$$
S'(n) = M(n)(1 - \frac{|R(n)|^2}{|M(n)|^2})
$$
\n(4.21)

#### **3. Schritt:** Rücktransformation

Durch Anwenden der inversen Fouriertransformation 4.8 auf 4.21 gelangt man zum gewünschten Ergebnis, der besten Näherung *\$'(c <sup>r</sup> )* für das Signal ohne Rauschen:

$$
s'(c_x) = FT^{-1}[S'(n)] \tag{4.22}
$$

$$
= \frac{1}{N} \sum_{n=0}^{N-1} S'(n) \epsilon^{-2\pi i c_x n/N}
$$
 (4.23)

#### **4.4 Näherung der Rauschverteilung**

Da das Rauschen, das den einzelnen Ereignissen unterlegt ist. nicht bekannt ist. muß zur Bestimmung der Filterfunktion 4.20 das Potenzspektrum  $|R(n)|^2$  des Rauschens genähert werden.

Dazu wurden in dieser Arbeit die Potenzspektren von 3000 Monte Carlo Rauschverteilungen berechnet und daraus das mittlere Potenzspektrum ermittelt. Das Resultat ist eine Gleichverteilung ("weißes Rauschen"). Dies ist in Abbildung 4.3 durch die waagerechte Linie angedeutet.

In Abbildung 4.5 ist die Vorgehensweise bei der Filterung noch einmal schematisch dargestellt.

#### **4.5 Wirkungsweise der Filterfunktion**

Aus Ansatz 4.13 ist zu erkennen, daß die Filterfunktion um so mehr filtert, je kleiner sie ist. Die Filterfunktion 4.20 kann Werte zwischen 0 und l annehmen. Für Frequenzen, bei denen das Potenzspektrum des Rauschens sehr klein gegenüber dem Potenzspektrum des gemessenen Signals ist, ist die Filterfunktion nahezu l, d.h. der Filtereffekt ist sehr gering. Umgekehrt ist der Filtereffekt für die Frequenzen maximal, bei denen das Potenzspektrum von Rauschen und vom gemessenen Signal die gleiche Größe haben.

Unterscheiden sich die Potenzspektren von Rauschen und Signal nur wenig in der Form sondern hauptsächlich in der Amplitude, so wird der Filtereffekt gering ausfallen und für alle Frequenzen ungefähr gleich sein. Dieser Effekt kann auch im Ortsraum durch Multiplikation mit einem konstanten Faktor erzielt werden, da die Fouriertransformation linear ist (vgl. Gleichung 4.9).

Das Rauschen läßt sich als eine Verteilung aus unkorrelierten Deltafunktionen interpretieren. Daher ist das Potenzspektrum flach, d.h. es ist das gleiche Potenzspektrum wie es sich für eine einzelne Deltafunktion ergibt.

Gute Ergebnisse können also mit einer breiten Verteilung des Signals im Ortsraum erzielt werden, da diese zu einer schmalen Verteilung des Potenzspektrums in den niedrigen Frequenzen führt, während die betraglich höheren Frequenzen keinen Anteil liefern. In diesem Fall sind die Beiträge der betraglich höheren Frequenzen von der gleichen Größe wie beim Potenzspektrum des Rauschens. Die Filterfunktion würde diese Frequenzen also herausschneiden. Abbildung 4.5 illustriert dieses Verhalten. In (a) ist das unverfälschte Signal und dessen Potenzspektrum abgebildet. In (b) ist die Auswirkung des Rauschens dargestellt. Das Bild (c) zeigt das Resultat der Filterung im Vergleich zum unverfälschten Signal (gestrichelte Kurven). Wie zu erkennen ist, werden die hohen Frequenzen nicht vollständig herausgefiltert, was daran liegt, daß nur das gemittelte Potenzspektrum des Rauschens zur Verfügung steht, um das das wahre Rausch-Potenzspektrum verteilt ist. Trotzdem gibt es eine gute Übereinstimmung zwischen gefilterten und unverfälschtem Signal.

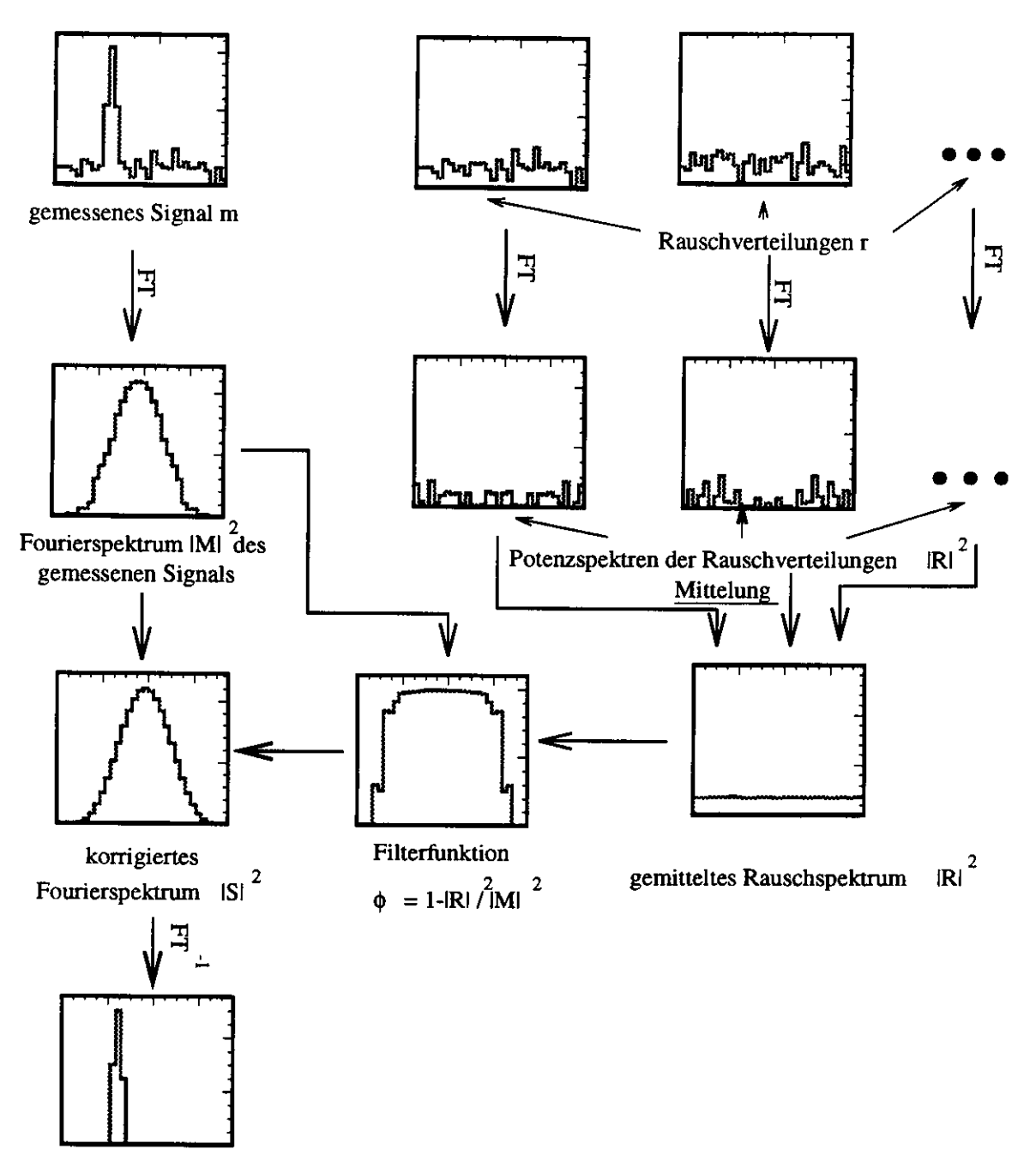

**korrigierte Energieverteilung s'**

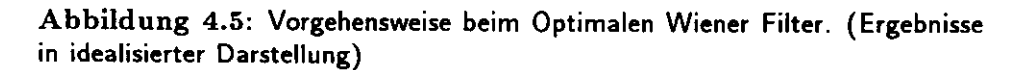

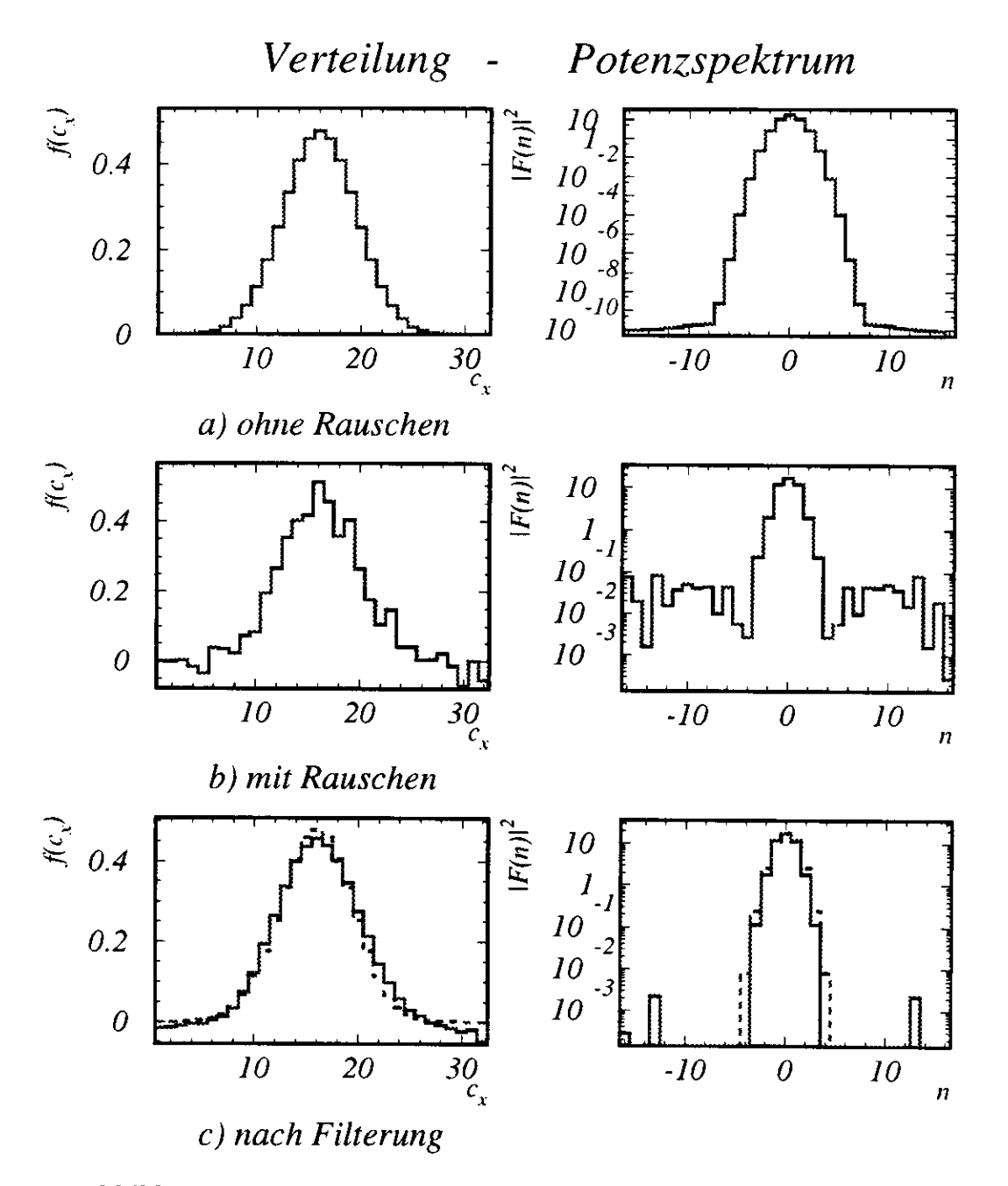

Abbildung 4.6: Wirkungsweise des Filters auf eine breite Gaußförmige Verteilung

## Kapitel 5

# Implementation des Filters zur Bestimmung von  $y_{JB}$

Die Berechnung von *yjB* mit Hilfe des Filteralgorithmus erfolgt nach folgenden Schritten:

- 1. Auslesen der Adamo-Tabelle 'Caltru', welche die Zellenenergien enthält. und Füllen der zweidimensionalen Datenfelder. Die Wahl der Datenfelder wird in Abschnitt 5.2 beschrieben.
- 2. Anwendung des Filteralgorithmus auf die Datenfelder. Dazu wurde ein Algorithmus für die 'Schnelle Fourier-Transformation' benutzt, welche in Abschnitt 5.3 erläutert wird. Die Eigenschaften der zweidimensionalen Fouriertransformation werden in Abschnitt 5.4 behandelt. Abschnitt 5.5 beschreibt den Test des verwendeten Algorithmus.
- 3. Berechnung von  $(E-p_z)_{\text{gesamt}}$  aus der korrigierten Energieverteilung
- 4. Zur Berechnung des  $E p_z$ -Beitrags des gestreuten Elektrons, der von *(E – p<sub>z</sub>)<sub>gesamt</sub> abgezogen werden muß, um den gesuchte hadronische* Anteil $(E - p_z)$ <sub>hadron</sub> zu erhalten, wurde der Elektron-Suchalgorithmus</sub> Sinistra auf die Adamo-Tabelle Caltru angesetzt, die mit den Energien nach Standardschnitt zur Rauschunterdrückung gefüllt worden war. Der Elektron-Suchalgorithmus liefert den Azimutwinkel  $\theta$  des Elektrons sowie dessen Energie, aus denen sich  $(E - p_z)_{\text{Elektron}}$  via  $E(1 - cos\theta)$  berechnet.
#### **5.1 Selektion der Ereignisse**

Die Selektion der Ereignisse des neutralen Stroms wurde nach folgenden Kriterien vorgenommen:

- • *f~* mit Elektron-Sucher Sinistra gefunden
- Energie des gestreuten Elektrons *E'( >* 5 GeV
- 35  $GeV < E p_z < 60 \text{ GeV}$
- "Box Cut": Gestreutes Elektron genügend weit von Strahlrohr entfernt, d.h.  $x_e, y_e > 16$  cm

Von den 5000 generierten Monte Carlo Ereignissen erfüllten 3033 die obigen Kriterien.

#### **5.2 Wahl der Datenfelder**

Zur Anwendung des Filteralgorithmus wurde die Adamo-Tabelle Caltru ausgelesen und in zweidimensionale Felder abgelegt. Für jeden Kalorimeterabschnitt wurde dabei ein eigenes Feld benutzt, so daß insgesamt 10 zweidimensionale Felder gefüllt wurden, nämlich:

FEMC, FHACO, FHAC1, FHAC2, BEMC, BHAC1, BHAC2, REMC, RHAC0, RHAC1

Bedingt durch den Algorithmus für die schnelle Fouriertransformation (siehe Abschnitt 5.3) müssen die Felddimensionen Potenzen von 2 sein. Die Feldgröße wurden folgendermaßen gewählt:

- FHACO, FHAC1, FHAC2, BHAC1, BHAC2, RHAC0, RHAC1:  $32\times32$
- FEMC, BEMC:  $32 \times 128$ ;
- REMC:  $32 \times 64$

Abbildung 5.1 zeigt ein Datenfeld, wie es für FHACl, FHAC2 und RHACl benutzt wurde. Feldelemente, denen keine Kalorimeterzelle zugeordnet ist. wurden auf null gesetzt. Aufgrund der Eigenschaft des Potenzspektrums, daß dieses unabhängig von der Lage der Verteilung ist. konnte die Position der Kalorimeterabschnitte im jeweiligen Feld beliebig gewählt werden.

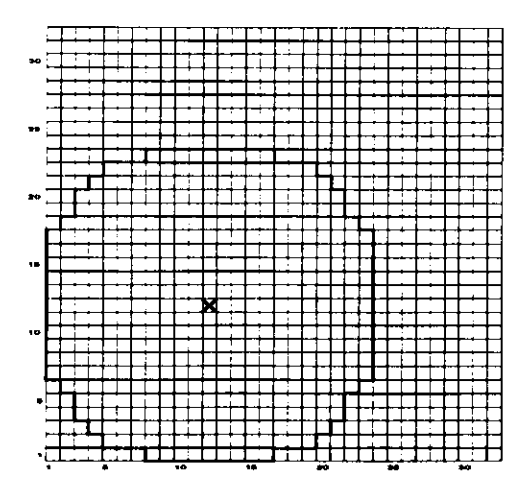

**Abbildung 5.1:** Datenfeld für das FHACl bzw. FHAC2 und RHAC1

Obwohl EMC und HACO Bereiche von FCAL und RCAL sich in der gleichen Ebene befinden, wurden sie in getrennte Felder gefüllt, da sie eine unterschiedliche Struktur besitzen. Da sich der ringförmig um den EMC'- Bereich schließende HACO-Bereich nicht zur Fouriertransformation eignet, wurde er bei der Anwendung des Filters ausgespart.

#### **5.3 Die schnelle Fouriertransformation**

Der Rechenaufwand für die diskrete Fouriertransformation , wie sie in Kapitel 4.1 beschrieben wurde, ist von der Ordnung *O(N2)* [7], steigt also quadratisch mit der Anzahl der Daten. Mit der Schnellen Fouriertransformation existiert ein Vefahren, das es erlaubt, die Fouriertransformation mit einem Rechenaufwand von der Ordnung  $O(N \log N)$  durchzuführen. Die Grundlage für dieses Verfahren ist das **Lemma von Danielson and Lanczos** (1942). welches besagt, daß die diskrete Fouriertransformation der Länge N durch die Summe zweier diskreter Fouriertransformation jeweils der Länge *N/2* ausgedrückt werden kann. Die eine wird aus den Punkten mit geradem Index, die andere aus den Punkten mit ungeradem Index gebildet. Dies läßt sich folgendermaßen zeigen:

$$
F(k) = \sum_{j=0}^{N-1} e^{2\pi i k j/N} f_j
$$

$$
= \sum_{j=0}^{N/2-1} \epsilon^{2\pi i k(2j)/N} f_{2j} + \sum_{j=0}^{N/2-1} \epsilon^{2\pi i k(2j+1)/N} f_{2j+1}
$$
  

$$
= \sum_{j=0}^{N/2-1} \epsilon^{2\pi i k j/(N/2)} f_{2j} + W^k \sum_{j=0}^{N/2-1} \epsilon^{2\pi i k j/(N/2)} f_{2j+1}
$$
(5.1)

$$
= Fg(k) + Wk Fu(k)k = 1, 2, ..., N
$$
 (5.2)

Dabei ist

$$
W = e^{2\pi i/N}
$$

Zu beachten ist. daß der Index k in Gleichung 5.2 von 0 bis N - nicht nur bis  $N/2$  - läuft. Das gilt also auch für die Koeffizienten  $F^g(k)$  und  $F^u(k)$ . die aber wegen  $\epsilon^{i2\pi kj/(N/2)} = \epsilon^{i2\pi kj/(N/2) \text{mod}(N/2)}$  und 5.1 periodisch in k mit der Länge *N/2* sind.

Durch sukzessives Wiederholen dieser Aufteilung in gerade und ungerade Indizes, können die Daten bis zu Transformationen der Länge l unterteilt werden, vorausgesetzt die Anzahl der Punkte war  $N=2^m$ . Eine Transformation der Länge l ist aber gerade die identische Transformation. Jeder I-Punkte- Transformation entspricht also die Zuordnung eines Eingabewertes in der Art

$$
F_k^{guuuggu..g} = f_i \tag{5.3}
$$

Um zu sehen, welche l -Punkte- Transformation welchem Eingabewert entspricht, kann man nun die Indizes als Binärzahlen schreiben. Wie sich zeigt [8]. erhält man durch die Zuordnung  $g = 0$  und  $u = 1$  in Gleichung 5.3 und Umkehrung der Reihenfolge dieses Musters die binäre Darstellung des Index i.

Hat man auf diese Weise die I-Punkte- Transformation erhalten, gelangt man durch Kombination zweier benachbarter Punkte zur 2-Punkte-Transformation. von dort aus zur 4-Punkte- Transformation usw., bis die verbleibenden zwei Hälften des gesamten Datensatzes zur letzten Transformation kombiniert werden. Jede dieser Transformationen ist von der Ordnung N. es wird log *N* mal kombiniert, also ist der gesamte Algorithmus von der Ordnung *N* log A: .

Das folgende Beispiel soll das Verfahren für  $N = 4$  Werte  $f_0, f_1, f_2, f_3$ demonstrieren:

1. Sukzessives Aufteilen der Fouriertransformation nach Danielson und Lanczos:

$$
F_0 = F_0^g + W^0 F_0^u
$$
  
\n
$$
F_1 = F_1^g + W^1 F_1^u
$$
  
\n
$$
F_2 = F_0^g + W^2 F_0^u
$$
  
\n
$$
F_3 = F_1^g + W^3 F_1^u
$$
 (5.4)

2. Aufteilung:

 $\bullet$ 

$$
F_0^g = F^{gg} + W^{2*0} F^{gu}
$$
  
\n
$$
F_1^g = F^{gg} + W^{2*1} F^{gu}
$$
  
\n
$$
F_0^u = F^{ug} + W^{2*0} F^{uu}
$$
  
\n
$$
F_1^u = F^{ug} + W^{2*1} F^{uu}
$$
 (5.5)

3. Zuordnung der Eingabewerte zu den entsprechenden 1-Punkte-Transformationen durch Bitumkehr in den Indizes

$$
F^{gg} = F_{00} \longleftarrow f_{00} = f_0
$$
  
\n
$$
F^{gu} = F_{01} \longleftarrow f_{10} = f_2
$$
  
\n
$$
F^{ug} = F_{10} \longleftarrow f_{01} = f_1
$$
  
\n
$$
F^{uu} = F_{11} \longleftarrow f_{11} = f_3
$$
 (5.6)

Der folgende Flußgraph zeigt. wie die Eingabewerte zur Fouriertransformation kombiniert werden:

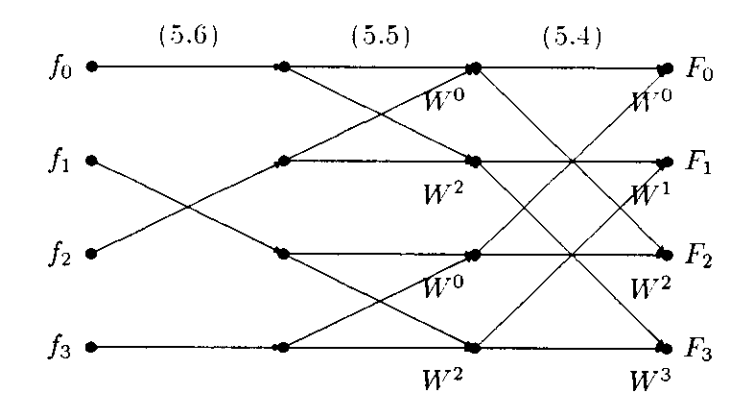

#### **5.4 Die Fouriertransformation in zwei Dimensionen**

Die Fouriertransformierte einer Funktion  $h(k_1,k_2)$ , die auf einem zweidimensionalen Feld definiert ist. ist gegeben durch:

$$
H(n_1, n_2) \equiv \sum_{k_2=0}^{N_2-1} \sum_{k_1=0}^{N_1-1} \exp(2\pi i k_2 n_2/N_2) \exp(2\pi i k_1 n_1/N_1) h(k_1, k_2)
$$
 (5.7)

Dies ist äquivalent zu:

$$
H(n_1, n_2) = \sum_{k_2=0}^{N_2-1} \exp(2\pi i k_2 n_2/N_2) \sum_{k_1=0}^{N_1-1} \exp(2\pi i k_1 n_1/N_1) h(k_1, k_2)
$$
 (5.8)

Die zwei-dimensionale Fouriertransformation kann also durch Hintereinanderausführung zweier eindimensionaler Fouriertransformationen erhalten werden. Man kann daher auch schreiben:

$$
H(n_1, n_2) = \text{FT-auf-Index-1}(\text{FT-auf-Index-2}[h(k_1, k_2)]) \quad (5.9)
$$
  
= \text{FT-auf-Index-2}(\text{FT-auf-Index-1}[h(k\_1, k\_2)])

Sowohl N1 als auch N2 müssen für die schnelle Fouriertransformation Potenzen von 2 sein.

#### **5.5 Test des Algorithmus für die Fouriertransformation**

Der Algorithmus für die schnelle Fouriertransformation wurde dem Buch "Xumerical Recipes" von Press et al. [7] entnommen. Der Programmtext in Fortran ist im Anhang wiedergegeben. Dieser Algorithmus erlaubt sowohl die Fouriertransformation als auch deren Inversion. Um ihn zu testen, wurde eine zweidimensionale Verteilung aus dem HACl-Bereichs des FCAL zunächst Fouriertransformiert und anschließend wieder mit dem gleichen Algorithmus zurücktransformiert. Das Ergebnis ist in Abbildung 5.2 zu sehen. Das unterste Bild zeigt das über 3000 Verteilungen gemittelte Quadrat des Abstandes zwischen ursprünglicher und hin- und zurücktransformierter Verteilung. Wie zu sehen ist, liegt der Fehler aufgrund von Rechenungenauigkeiten in der Größenordnung von 10~13 und ist daher vernachlässigbar.

#### **5.6 Ein Beispielereignis**

Abbildung 5.3 zeigt die Energieverteilung eines Signals im Vorwärtskalorimeter (FCAL) im EMC- und im HACl-Bereich. In Abbildung 5.4 ist das zugehörige Potenzspektrum wiedergegeben. Die geringe Breite der Energieverteilung im HAC1 und die damit verbundene große Breite des Potenzspektrums lassen darauf schließen, daß die Filterfunktion wenig Wirkung zeigen wird. Durch die höhere Granularität des FEMC in y-Richtung ist das Potenzspektrum in diese Richtung schon wesentlich breiter. In die Berechnung von  $y_{JB}$  gehen jedoch nur die hadronischen Energiebeiträge ein. die hauptsächlich im HAC-Bereich deponiert werden.

Abbildung 5.5 zeigt das über 3000 Rauschverteilungen gemittelte Potenzspektrum des Rauschens, das nahezu gleichverteilt ist.

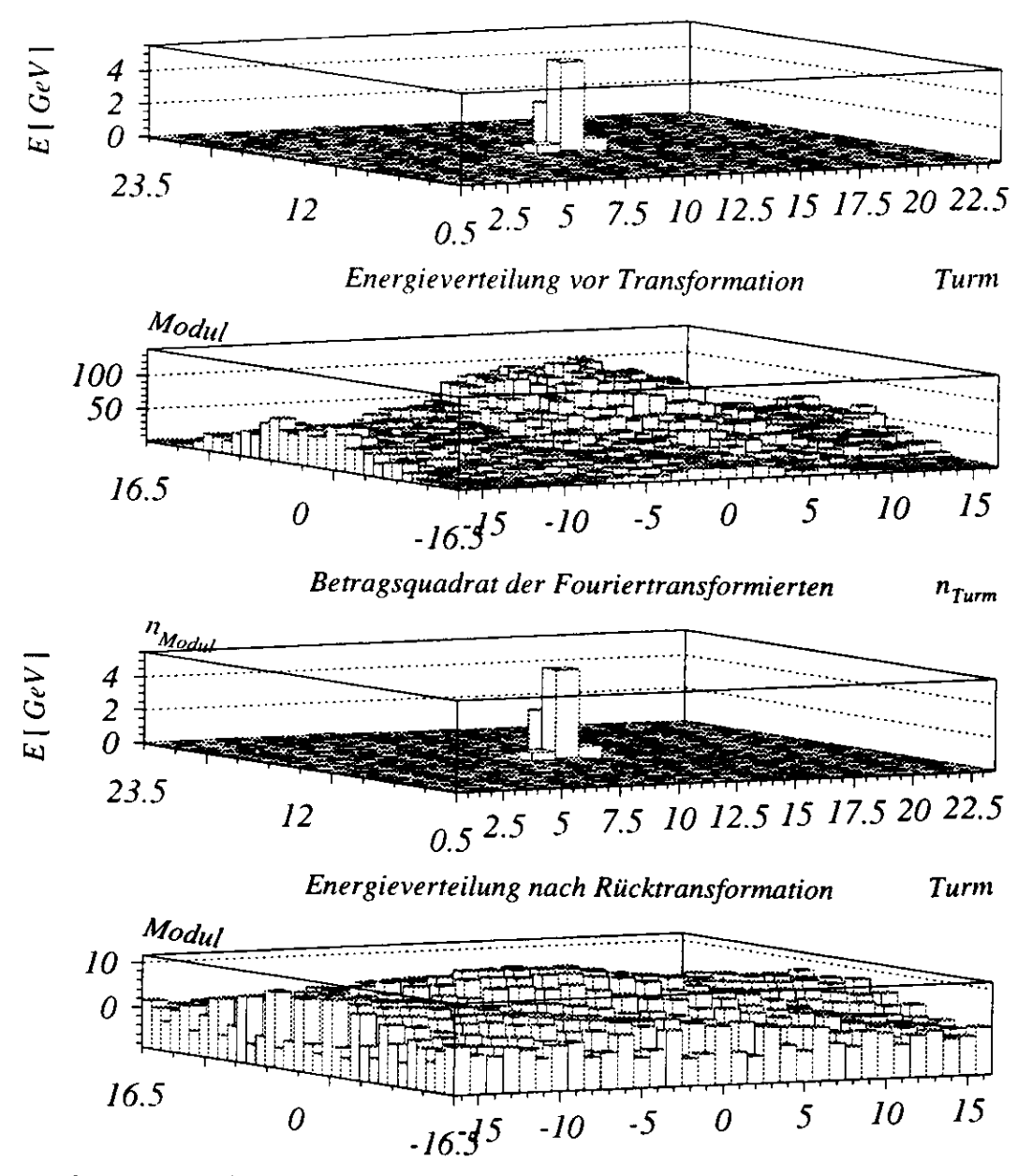

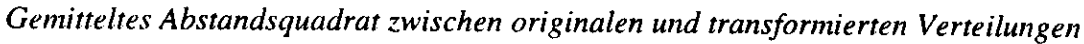

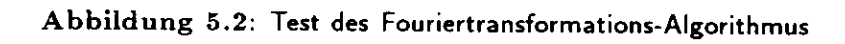

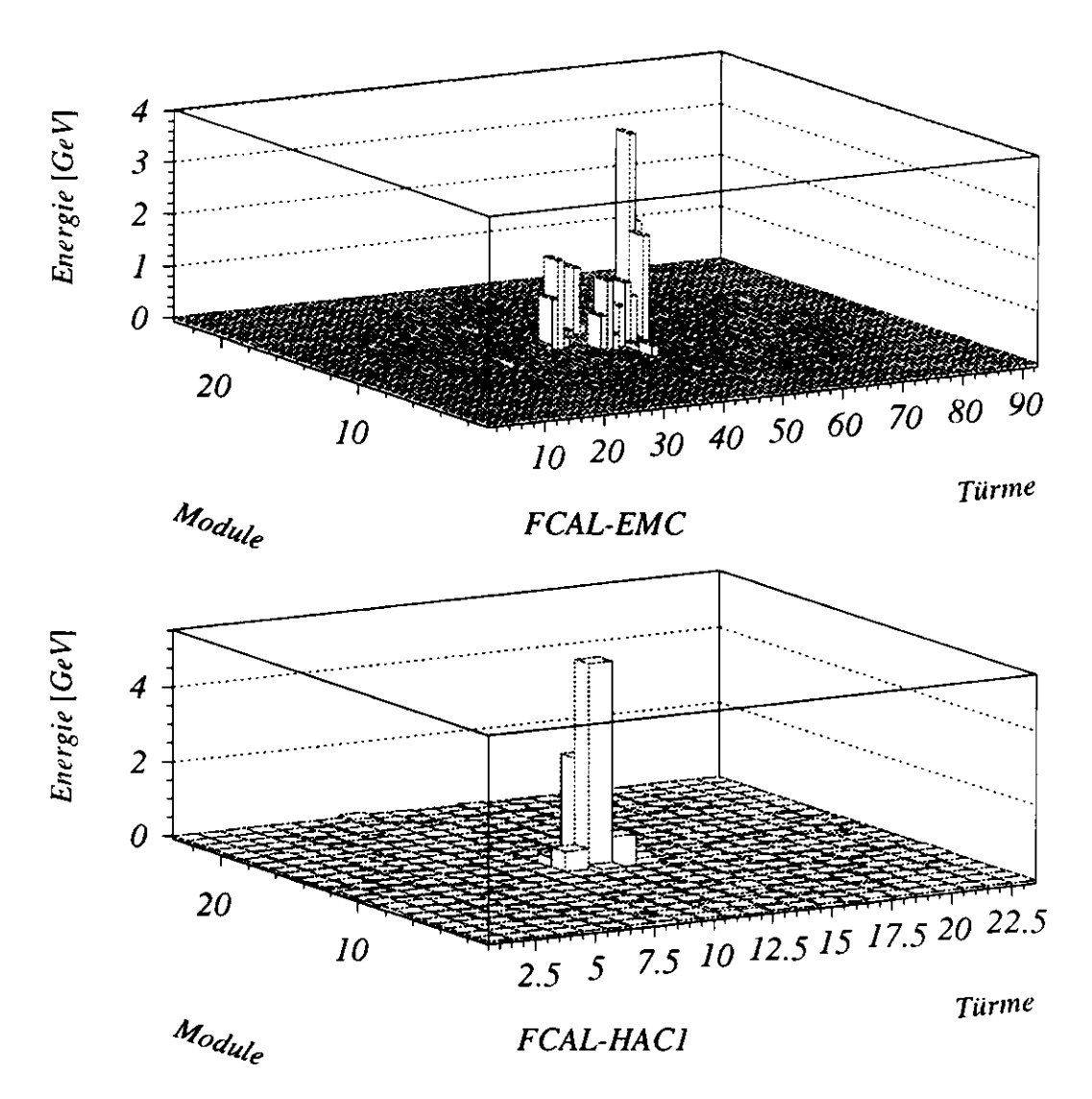

Abbildung 5.3: Die Energieverteilung im Vorwärtskalorimeter für ein Ereignis der tiefunelastischen Streuung

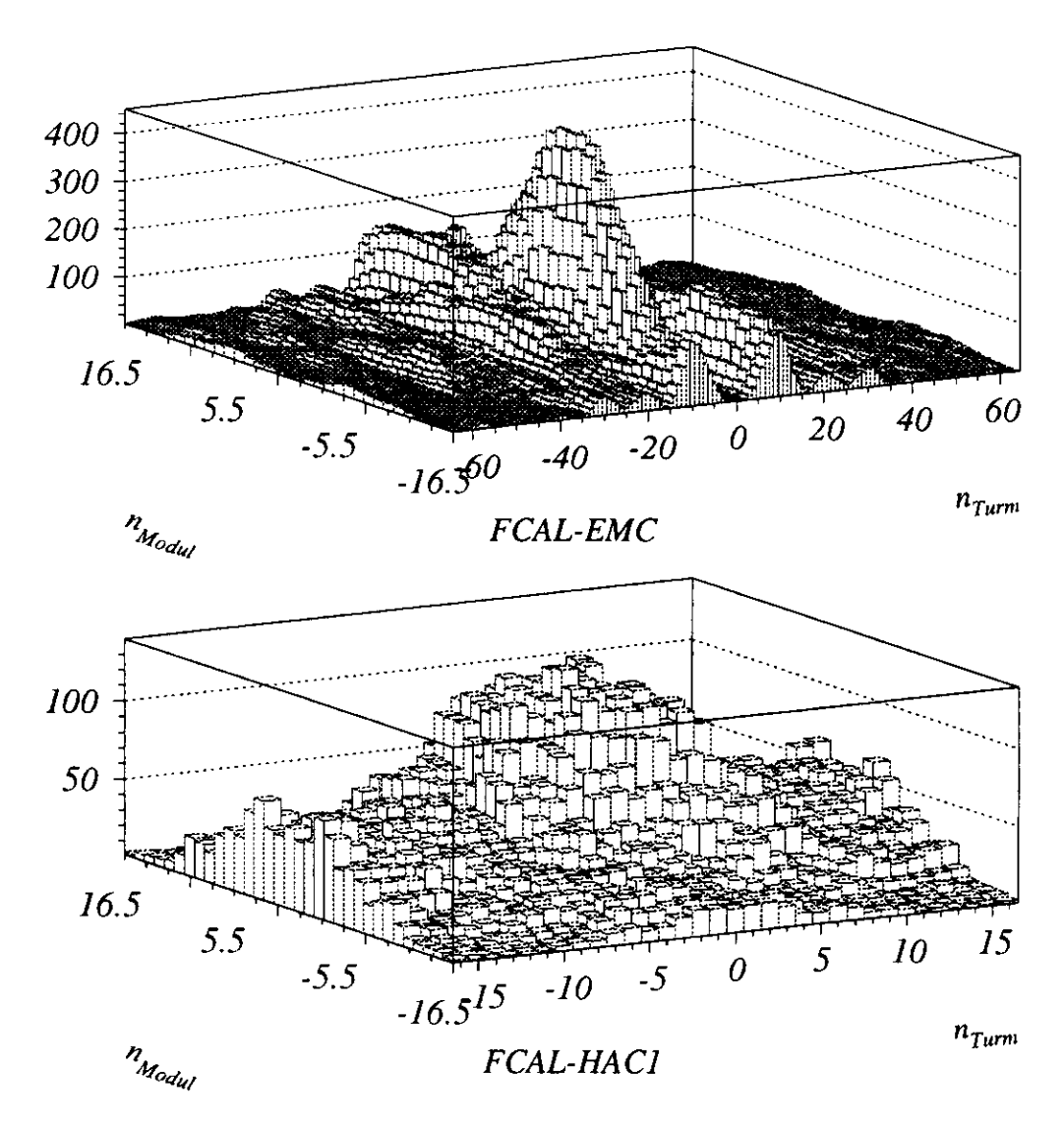

Abbildung 5.4: Das Potenzspektrum eines Ereignisses der tiefunelastische Streuung

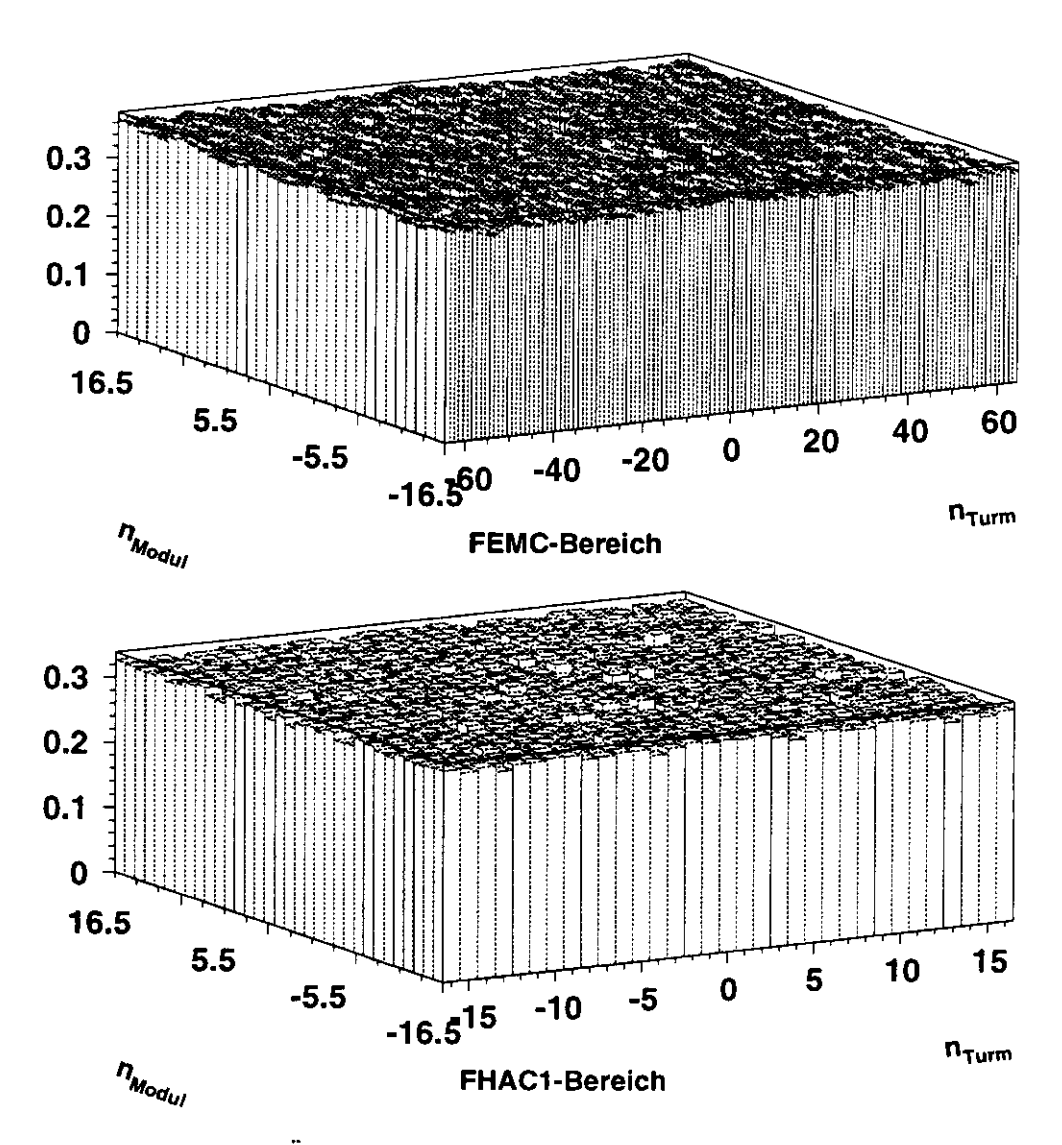

**Abbildung 5.5:** Über 3000 Verteilungen gemitteltes Potenzspektrum für das Rauschen

### **Kapitel 6**

## **Varianten des Filters**

Für die Untersuchung des Filteralgorithmus wurden Monte Carlo Ereignisse mit vollem Rauschspektrum erzeugt. Auf diese wurde dann der Filteralgorithmus angewendet. Da sich gezeigt hat, daß der Filteralgorithmus alleine nicht effektiv genug ist, um die große Streuung der *yjß* Werte zu verringern, wurden zusätzlich verschiedene Schnitte nach der Filterung ausprobiert. Um zu untersuchen, inwieweit sich eine höhere Auflösung im Potenzspektrum auf die Qualität des Filters auswirkt, wurden in einer Variante HAC-Felder der Größe 64  $\times$  64 (anstatt 32  $\times$  32) benutzt (vgl. Abschnitte 4.2 und 5.2).

Die Daten, die im allgemeinen zur Analyse zur Verfügung stehen, enthalten bereits den Standardschnitt auf die Zellenenergien. Daher wurde auch untersucht, wie sich der Filteralgorithmus auf die Daten auswirkt, nachdem der Standardschnitt durchgeführt wurde.

Zum Vergleich wurden Schnitte unterschiedlicher Höhe benutzt, ohne zusätzlich zu filtern.

Neben der Filterfunktion 4.20, die im folgenden als 'quadratische Filterfunktion' bezeichnet wird, wurde eine 'lineare Filterfunktion' ausprobiert:

$$
\phi_{lin}(k) = 1 - \frac{|R(k)|}{|M(k)|} \tag{6.1}
$$

Da nun das Verhältnis der Potenzspektren von Rauschen und gemessenem Signal nicht mehr quadratisch sondern linear eingeht, ist die Filterfunktion kleiner, der Filtereffekt also größer.

Die verwendeten Varianten lassen sich nun in zwei Klassen einteilen:

1. Filterung auf Energien mit vollem Rauschspektrum ohne und mit nachträglichen Schnitten auf die Zellenenergie

| <b>Variante</b> | Filter-                         | Schnitt $\overline{[M\epsilon V]}$ |                                       |        |  |  |  |  |  |
|-----------------|---------------------------------|------------------------------------|---------------------------------------|--------|--|--|--|--|--|
|                 | funktion                        | <b>EMC</b>                         | $\overline{\text{HA}}$ C <sub>0</sub> | HAC1.2 |  |  |  |  |  |
| V1              |                                 |                                    |                                       |        |  |  |  |  |  |
| $\rm V2$        | quadratisch (Gl. 4.20)          |                                    |                                       |        |  |  |  |  |  |
| V3              | linear $(Gl. 6.1)$              |                                    |                                       |        |  |  |  |  |  |
| V4              | quadr $64 \times 64$ HAC-Felder |                                    |                                       |        |  |  |  |  |  |
| V5              | quadratisch                     | 50                                 | 90                                    | 90     |  |  |  |  |  |
| V6.             | quadratisch                     | 60                                 | 100                                   | 110    |  |  |  |  |  |
| ŪТ              | linear                          | 60                                 | 100                                   |        |  |  |  |  |  |

**Tabelle 6.1:** MC: **Filterung auf** Energien **mit vollem** Rauschspektrum

| Variante           |     | Schnitt $[MeV]$ | Filter- |             |
|--------------------|-----|-----------------|---------|-------------|
|                    | EMC | HAC0            | HAC1,2  | funktion    |
| V8 (Standardmeth.) | 60  | 100             | 110     |             |
| V9                 | 70  | 110             | 120     |             |
| V10                | 60  | 100             | 110     | quadratisch |
| V 1 1              | 60  | $100\,$         | 110     | linear      |

**Tabelle 6.2:** MC: **erst** Schnitt auf Zellenenergien, dann Filterung

2. erst Schnitt auf Zellenenergie, dann Anwendung des Filters

Tabellen 6.1 und 6.2 geben eine Übersicht über die verschiedenen Varianten, die benutzt wurden, um y zu rekonstruieren. Zusätzlich wurden Monte Carlo Ereignisse ohne Rauschen generiert. Die Rekonstruktion dieser Ereignisse ohne Schnitt und ohne Anwendung eines Filters bildet die **Variante V12** und dient neben der Standard-ZEUS-Rekonstruktion V8 (vgl. Abschnitt 3.6} als Vergleichsgrundlage.

## Kapitel 7

# **Bewertungsmethoden für die Qualität des Filters**

Der Vergleich der verschiedenen Methoden zur Rekonstruktion von *yjß* erfolgt auf drei Arten:

- 1. Matrixverfahren
- 2. Vergleich der relativen Fehler
- 3. Streudiagramme  $y_{JB}$  versus  $y_{wahr}$

#### **7.1 Matrix- Verfahren**

Wie bereits erläutert wurde, wird die Rekonstruktion von v in zweierlei Hinsicht beeinflußt. Zum einen kommt es zu einer breiten Streuung der rekonstruierten y- Werte, zum anderen erfolgt eine systematische Migration der rekonstruierten y- Werte insbesondere bei kleine Werten von *ywahr* zu größeren Werten hin, woraus sich die bananenförmige Verteilung beim Auftragen von  $y_{JB}$  gegen  $y_{wahr}$  ergibt. Die Migration kann prinzipiell mit Hilfe von Monte Carlo Ereignissen korrigiert werden. Daher soll bei der Beurteilung des Filteralgorithmus das Hauptaugenmerk auf die Verringerung der Streuung gerichtet werden.

Das folgende von G. Zech [11] vorgeschlagenen Verfahren zur Beurteilung der y-Rekonstruktion erfüllt diese Forderung. Die Vorgehensweise ist dabei die folgende:

1. Generierung von Monte Carlo Ereignissen

- 2. Selektion von Ereignissen der tiefunelastischen Streuung (neutraler Strom) wie in 5.1 beschrieben
- 3. Definition einer Matrix in der Ebene des rekonstruierten y *(yjß* des wahren y *(ywahr)* nach folgender Methode:
	- (a) Sortieren von *yjg* und *ywahr* in aufsteigender Reihenfolge
	- (b) Gruppierung der Werte in der Art, daß in jeder Zeile und in jeder Spalte die gleiche Anzahl von Ereignissen steht. Hierfür wurde eine  $16 \times 16$  -Matrix gewählt
- 4. Auszählen der Ereignisse pro Feld der Matrix. Die Diagonalelemente ergeben das Maß für die Effektivität des Filters, die Ereignisse in den Seitenfeldern ein Maß für die Reinheit.

Es wurden 5000 Ereignisse mit Ariadne V4 und Django V6 (elektromagnetische Korrekturen) mit einem *Q2 > 4* GeV generiert. Davon erfüllten 3033 Ereignisse die Kriterien für tiefunelastische Streuung aus 5.1. Die Intervall-Grenzen, die sich daraus für das wahre y *(ywahr)* ergaben, sind Tabelle 7.1 zu entnehmen. Die vollständigen Bewertungsmatrizen sind im Anhang wiedergegeben.

In Abbildung 7.1 ist die Matrixeinteilung in das Streudiagramm für die ZEUS Standard- Rekonstruktionsmethode eingezeichnet. Betrachtet man die relativen Intervallgrößen  $\delta I = (I^{rechts} - I^{links})/(I^{rechts} + I^{links})$  (Tabelle 7.2) so fällt auf, daß diese für die verschiedenen Intervalle unterschiedlich groß sind. Daher ist es nicht sinnvoll, die Intervalle innerhalb einer Methode miteinander zu vergleichen.

Für vier Bereiche wurde der Inhalt der Diagonalelemente untersucht. Dazu wurde der prozentuelle Anteil der Diagonalelemente an der maximal möglichen Anzahl bestimmt. Tabelle 7.3 zeigt das Resultat. Aus dem oben genannten Grund scheint der Wert des ersten Diagonalelementes (II ) in den Bewertungsmatrizen im Vergleich mit den anderen Intervallen sehr hoch zu sein. Ein Blick auf das Streudiagramm zeigt aber, daß die Streuung in diesem Bereich größer als in den anderen Intervallen ist. Daher erlaubt Tabelle 7.3 nur den Vergleich der verschiedenen Methoden miteinander.

Offensichtlich ist die Rekonstruktion von y mit den Varianten ohne Schnitt auf die Zellenenergien (V1-V4) unakzeptabel. Die Benutzung grösserer Felder (V4) zur Erzielung einer höheren Auflösung im Potenzspektrum bietet

| Intervall i | $y_{wahr}^{min}\left( i\right)$ | $y_{wahr}^{max}(i)$ |
|-------------|---------------------------------|---------------------|
| I1          | 0.0001                          | 0.0010              |
| 12          | 0.001                           | 0.002               |
| I3          | 0.002                           | 0.005               |
| Ī4          | $0.005\,$                       | 0.010               |
| 15          | 0.010                           | 0.018               |
| I6          | 0.018                           | 0.034               |
| I7          | 0.034                           | 0.054               |
| 18          | 0.054                           | 0.076               |
| Ι9          | 0.076                           | 0.104               |
| 110         | 0.104                           | 0.145               |
| 111         | 0.145                           | 0.189               |
| 112         | 0.189                           | 0.252               |
| 113         | 0.252                           | 0.315               |
| 114         | 0.315                           | 0.405               |
| 115         | 0.405                           | 0.518               |
| 116         | 0.518                           | $\,0.807\,$         |

**Tabelle** 7.1: Intervallgrenzen für

|  | $\vert$ I1 $\vert$ I2 $\vert$ |  |                                                                                                    |  | $-18$ |
|--|-------------------------------|--|----------------------------------------------------------------------------------------------------|--|-------|
|  |                               |  |                                                                                                    |  |       |
|  |                               |  | $\boxed{1}$ $\boxed{19}$ $\boxed{110}$ $\boxed{111}$ $\boxed{112}$ $\boxed{113}$ $\boxed{114}$ $\boxed{115}$ $\boxed{116}$ |  |       |
|  |                               |  | $\boxed{61}$ .15 .16 .13 .14 .11 .12 .12 .22                                                                               |  |       |

Tabelle 7.2: relative Intervallgrößen  $\delta I = (I^{rechts} - I^{links})/(I^{rechts} + I^{links})$ für das generierte y  $(y_{\mathsf{wahr}})$ 

dabei keine weitere Verbesserung. Unter den Varianten, bei denen das Filter auf das volle Rauschspektrum angewendet wurde, schneidet die Kombination von quadratischer Filterfunktion mit anschließendem Standardschnitt auf die Zellenenergien (V6) am besten ab. Die Benutzung des linearen Filters nach Standardschnitt auf die Zellenenergien (V11) erzielt unter den Varianten, bei denen zuerst auf die Zellenenergien geschnitten wurde (V8-V11). die besten Ergebnisse. Letztendlich sind die Verbesserungen gegenüber der Standardmethode (V8) geringfügig. Zu beachten ist auch, daß ein gegenüber dem Standardschnitt erhöhter Schnitt (V9) im Intervall  $0.0001 < y_{\text{wallr}} < 0.034$  bessere Resultate als die Standardmethode liefert.

Der Vergleich mit den Monte Carlo Ereignissen, die ohne Rauschen ge-

| Methode          | relative Anzahl [%] in den Diagonal-  |      |                |            |  |  |  |  |  |  |  |  |
|------------------|---------------------------------------|------|----------------|------------|--|--|--|--|--|--|--|--|
| $(s.$ Tab.       | elementen in verschiedenen Bereichen  |      |                |            |  |  |  |  |  |  |  |  |
| 6.1 und          | von $y_{\text{wahr}}$ (vgl. Tab. 7.1) |      |                |            |  |  |  |  |  |  |  |  |
| 6.2)             | 11.<br>- 14                           | I5   | I <sub>6</sub> | $I7 - I16$ |  |  |  |  |  |  |  |  |
| 1                | 16.2                                  | 13.7 | 8.4            | 34 4       |  |  |  |  |  |  |  |  |
| $\boldsymbol{2}$ | 17.8                                  | 15.8 | 12.6           | 35.1       |  |  |  |  |  |  |  |  |
| 3                | 19.6                                  | 13.2 | 13.2           | 34.9       |  |  |  |  |  |  |  |  |
| 4                | 17.2                                  | 14.2 | 13.7           | 35.4       |  |  |  |  |  |  |  |  |
| 5                | 34.7                                  | 30.0 | 30.5           | 42.1       |  |  |  |  |  |  |  |  |
| 6                | 37.2                                  | 33.7 | 33.2           | 42.1       |  |  |  |  |  |  |  |  |
| 7                | 32.2                                  | 23.7 | 26.8           | 39.2       |  |  |  |  |  |  |  |  |
| 8                | 33.0                                  | 28.9 | 33.7           | 44.0       |  |  |  |  |  |  |  |  |
| 9                | 34.7                                  | 33.7 | 36.3           | 44.2       |  |  |  |  |  |  |  |  |
| 10               | 33.9                                  | 31.1 | 32.1           | 44.6       |  |  |  |  |  |  |  |  |
| 11               | 35.8                                  | 34.2 | 34.2           | 44.6       |  |  |  |  |  |  |  |  |
| 12               | 41.1                                  | 42.6 | 46.8           | 47.6       |  |  |  |  |  |  |  |  |

Tabelle 7.3: Vergleich der verschiedenen Methoden zur Rekonstruktion von  $y_{JB}$  mit Hilfe des Matrixverfahrens

neriert wurden (V12), zeigt, daß der Einfluß des Rauschens auch in den Varianten V6 und Vll nicht vollständig beseitigt werden konnte. Insbesondere in den Intervallen 15 und 16 ist die Diskrepanz groß.

 $\ddot{\phantom{0}}$ 

b

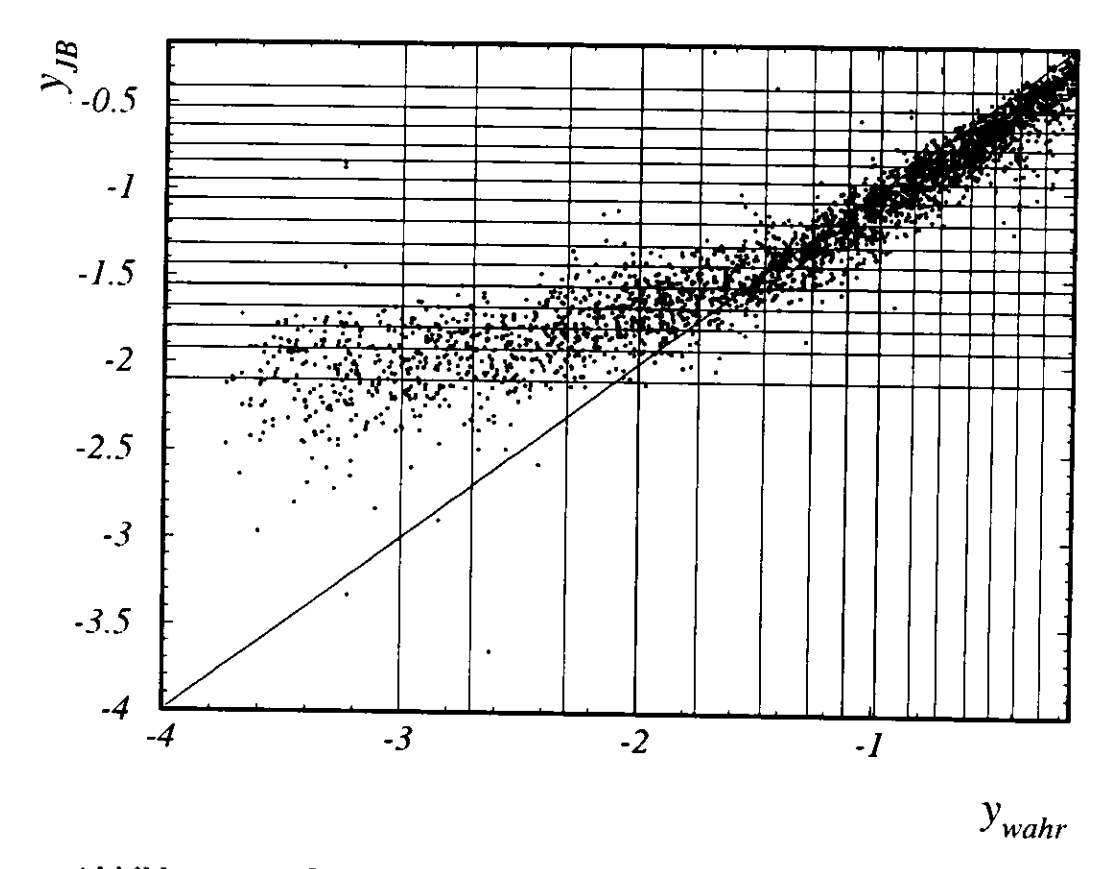

Abbildung 7.1: Graphische Darstellung der Bewertungsmatrix für die ZEUS Standard-Rekonstruktionsmethode.

#### **7.2 Vergleich der relativen Fehler**

Die Migration der rekonstruierten y- Werte könnte mit Hilfe der Monte Carlo Daten korrigiert werden, vorausgesetzt die y- Verteilung der Monte Carlo Ereignisse ist konsistent mit der y- Verteilung der Daten. Dies ist aber noch nicht der Fall. Die Gründe dafür sowie Verbesserungsmöglichkeiten wurden u.a. in [12] untersucht. Diese Untersuchungen sind zur Zeit noch nicht abgeschlossen.

Solange eine Korrektur der Migration nicht möglich ist, muß diese bei der Beurteilung der y-Rekonstruktion berücksichtigt werden. Dies kann mit Hilfe des relativen Fehlers

$$
\delta y = \frac{y_{JB} - y_{wahr}}{y_{wahr}} \tag{7.1}
$$

geschehen.

Abbildung 7.2 zeigt die Verteilungen des relativen Fehlers in verschiedenen Intervallen am Beispiel von Variante 2, bei der das quadratische Filter auf das volle Rauschspektrum angewendet wurde. Mit Hilfe einer Gaußanpassung wurden jeweils Mittelwert und Standardabweichung für die Verteilungen bestimmt. Diese beiden Größen dienen als Vergleichskriterien der Rekonstruktionsmethoden.

Wie in Abbildung 7.2 zu erkennen ist. wird die Verteilung des relativen Fehlers insbesondere für kleine y- Werte asymmetrisch. Somit dient diese Methode nur eingeschränkt zur Beurteilung der Rekonstruktionsmethoden.

Es wurden die gleichen Intervalle wie beim Matrix verfahren untersucht. d.h.  $0.807 < y_{\text{wahr}} < 0.034$ ,  $0.034 < y_{\text{wahr}} < 0.018$ ,  $0.018 < y_{\text{wahr}} <$ 0.010 und  $0.0100 < y_{\text{wahr}} < 0.0001$ . In Tabelle 7.4 sind die Mittelwerte und Standardabweichungen der Verteilungen wiedergegeben.

Der Inhalt der Tabelle 7.4 ist in den Diagrammen in Abbildung 7.3 graphisch dargestellt. Die Höhe der Punkte entspricht den Mittelwerten der Verteilungen, die Länge der Fehlerbalken den doppelten Standardabweichungen.

Offensichtlich ist die y-Rekonstruktion um so schlechter, je kleiner  $y_{\text{wahr}}$ ist. Für den Bereich 0.0100 <  $y_{\text{wahr}}$  < 0.0001 ergeben sich mit keiner der hier untersuchten Methoden befriedigende Ergebnisse. Ansonsten liefern alle Methoden, die einen Schnitt auf die Zellenenergien benutzen, in etwa gleich gute Ergebnisse mit Ausnahme von Variante 7. die zu vergleichsweise hohen Mittelwerten führt.

Der Vergleich der Varinaten. die den Standardschnitt beinhalten, mit den Monte Carlo Ereignissen, die ohne Rauschen generiert wurden, zeigt, daß das Rauschen der Rekonstruktion im Bereich hoher y-Werte 0.807 > *ywahr >* 0.034 keine großen Schwierigkeiten macht. In dem Bereich 0.034 > *Vwahr >* 0.018. ist der Unterschied deutlicher. Unterhalb dieser Grenze verschwindet der Unterschied wieder. Allerdings muß berücksichtigt werden, daß wie bereits erwähnt wurde, die Rekonstruktion in diesem Bereich allgemein schlecht ist. und daß die Verteilung des relativen Fehlers asymmetrisch wird.

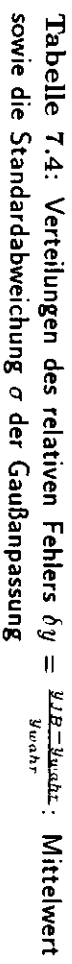

 $\ddot{\phantom{0}}$ 

 $\bullet$ 

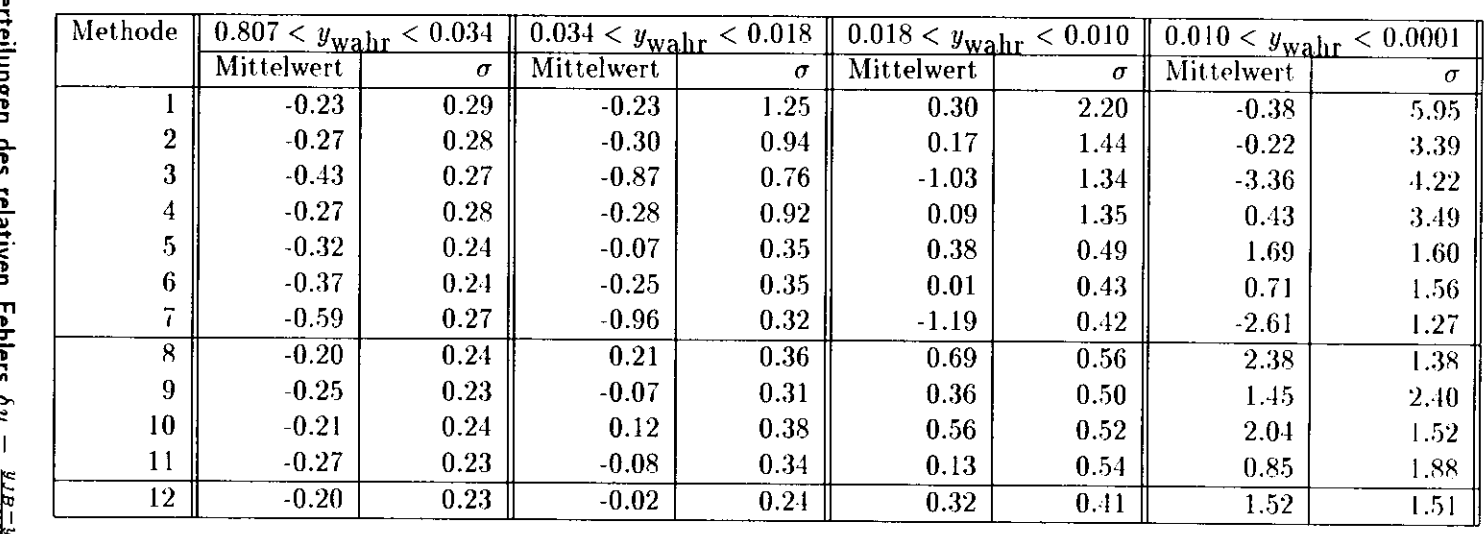

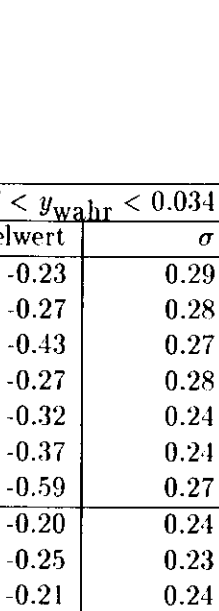

 $\mathcal{L}^{\text{max}}_{\text{max}}$ 

 $\langle \alpha \rangle$ 

 $\hat{\mathbf{v}}$ 

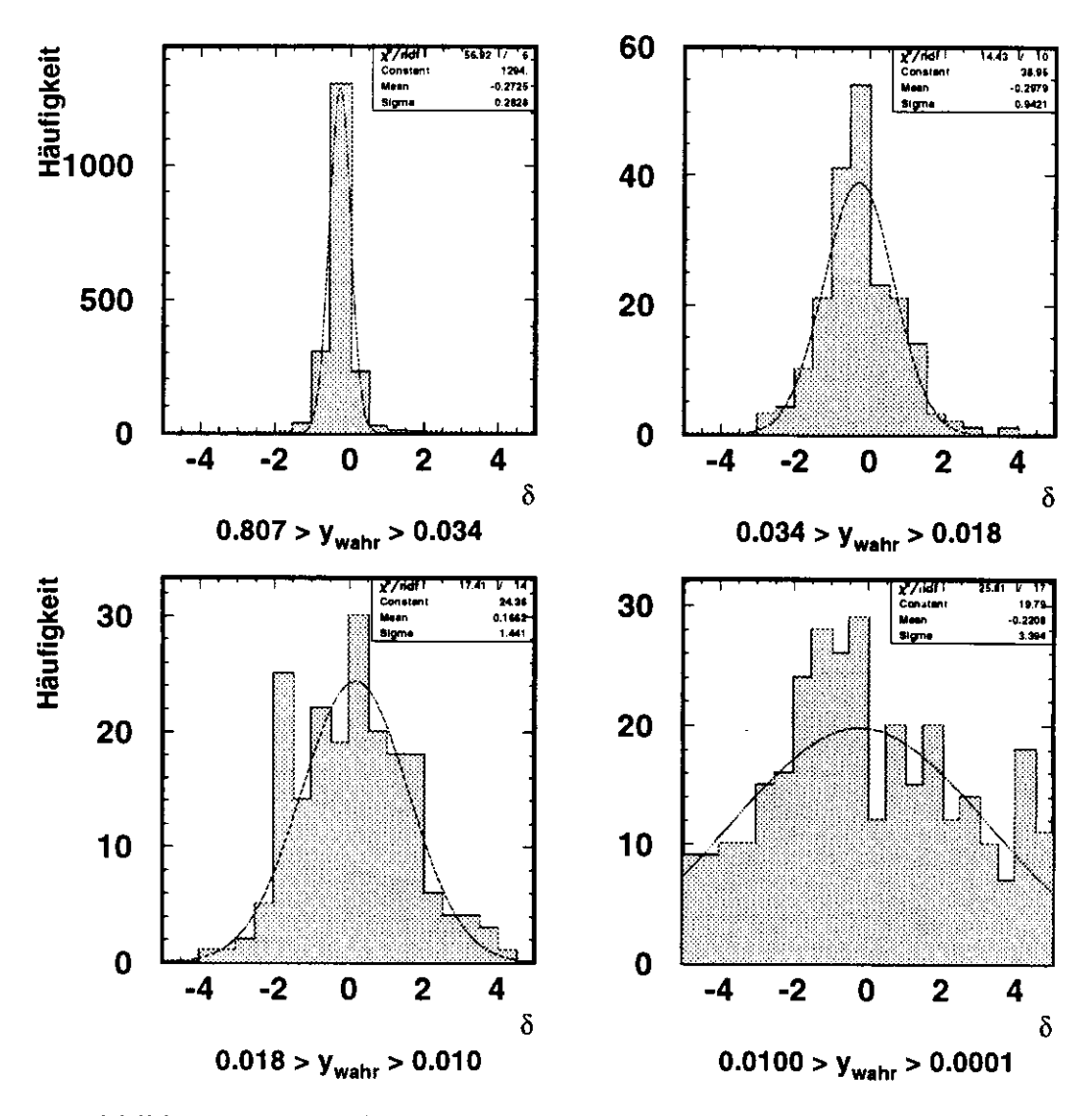

Abbildung 7.2: Verteilung des relativen Fehlers für Variante V2, bei der das Filter auf das volle Rauschspektrum angewendet wurde (siehe Tabelle 6.1)

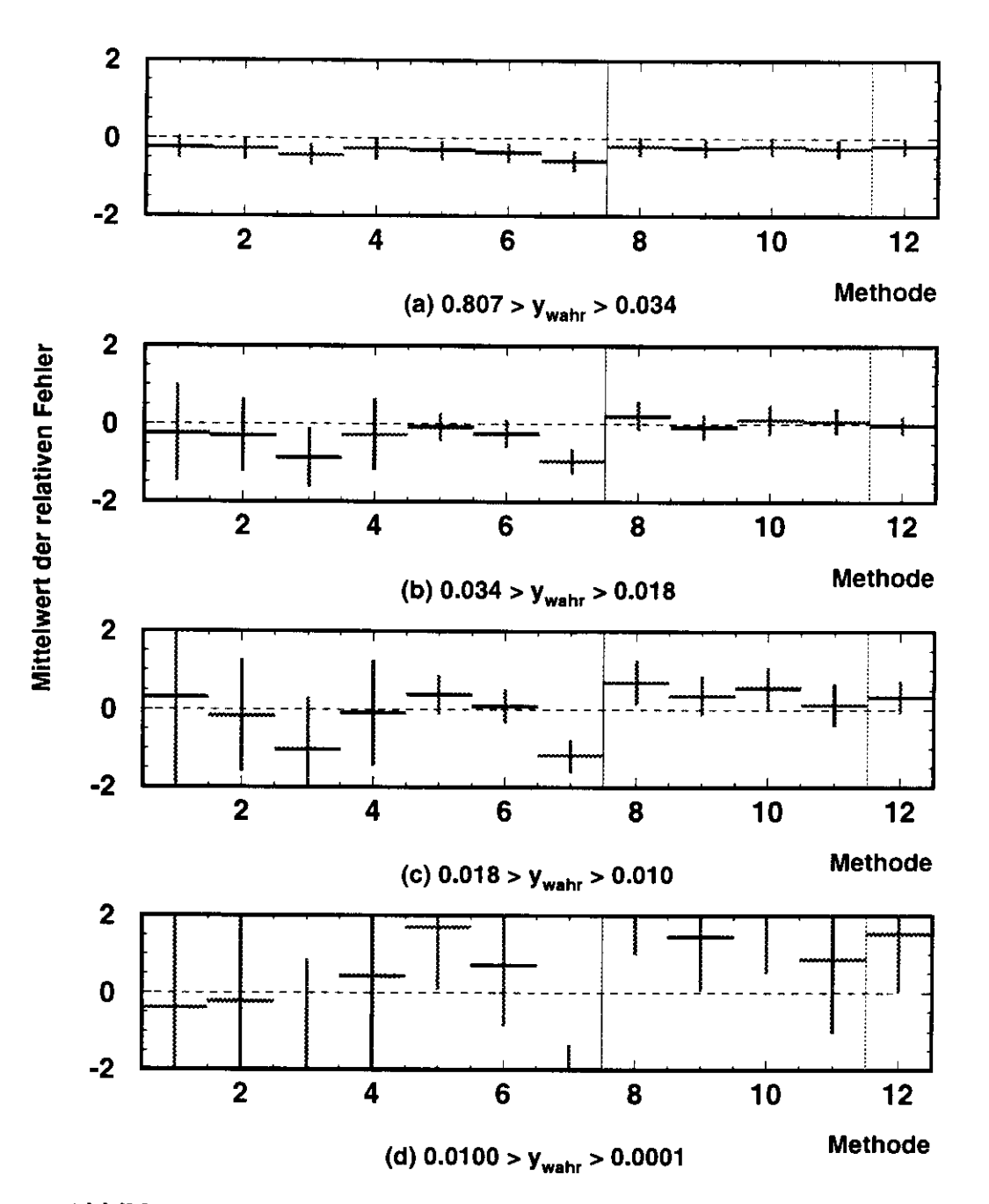

Abbildung 7.3: Mittelwerte und Standardabweichungen der Verteilungen des relativen Fehlers für die verschiedenen Methoden

÷

## **7.3 Streudiagramm**  $y_{JB}$  versus  $y_{\textbf{wahr}}$

Mit Streudiagrammen  $y_{JB}$  versus  $y_{\text{wahr}}$  kann man einen qualitativen Eindruck von der Güte der Rekonstruktionsmethoden gewinnen. In Abbildung 7.4 sind die Streudiagramme für die Varianten wiedergegeben, in denen das Filter auf das volle Rauschspektrum angewendet wurde, in 7.5 für jene, bei denen zunächst ein Schnitt auf die Zellenenergien vorgenommen wurde.

Im wesentlichen bestätigen sich die Ergebnisse aus 7.2. Die Methoden V1-V4, bei denen das Filter auf das volle Rauschspektrum angewendet und kein zusätzlicher Schnitt auf die Zellenenergien vorgenommen wurde, zeigen schon ab  $y_{\text{wahr}} \approx 0.1$  abwärts eine starke Streuung der rekonstruierten y-Werte um das wahre y. Bei den übrigen Methoden, die einen Schnitt auf die Zellenenergien beinhalten, ist die systematische Verschiebung der Verteilung zu höheren Werten von *yjß* hin gut zu erkennen. Die Methoden V6, V7 und Vll erzielen augenscheinlich die besten Resultate, zeigen aber immer noch eine breite Streuung.

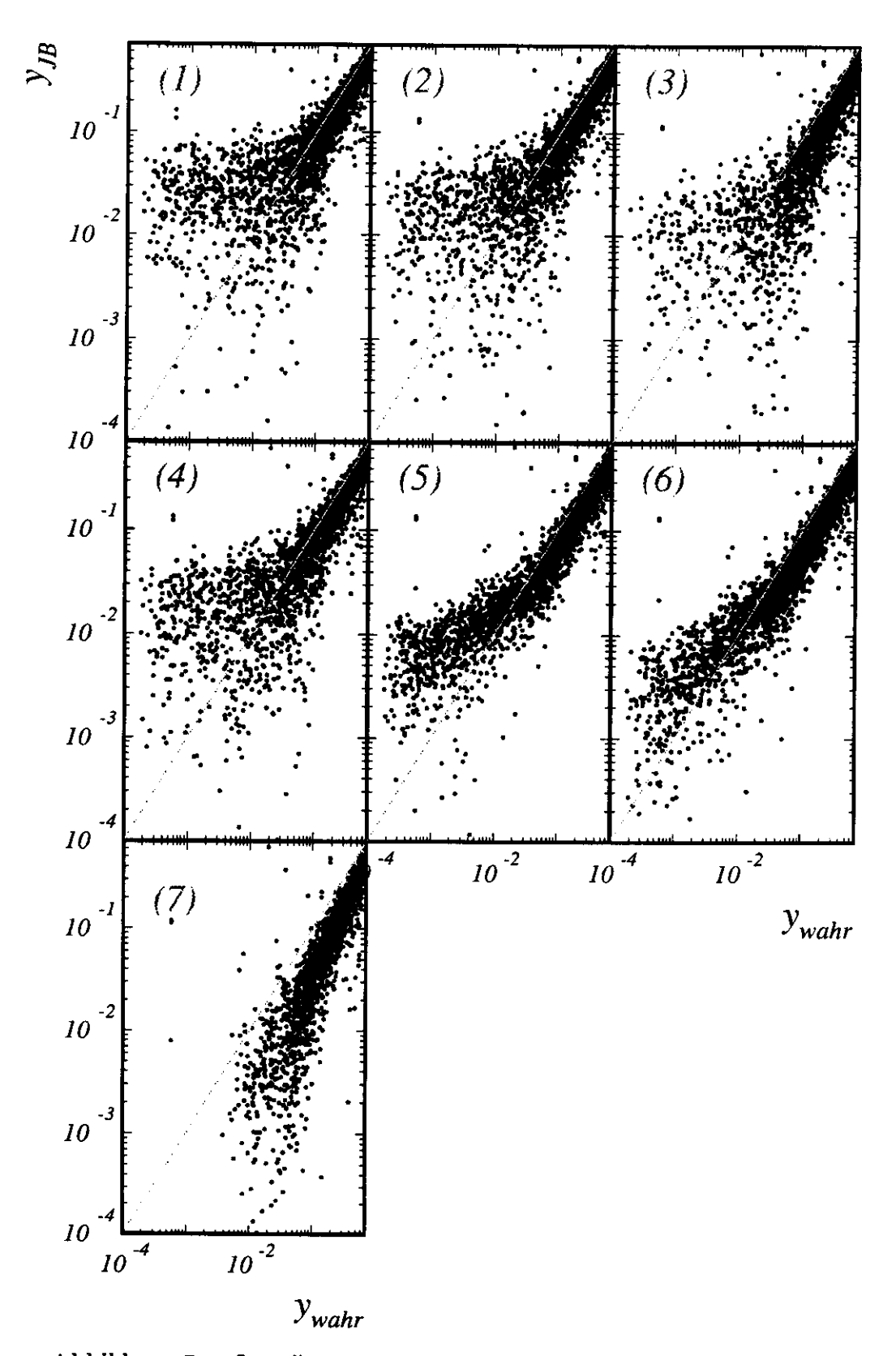

**Abbildung** 7.4: **Streudiagramme** *yJB* **versus 2/wanr** für die Rekonstruktions $nethoden$   $1$  -  $7$ 

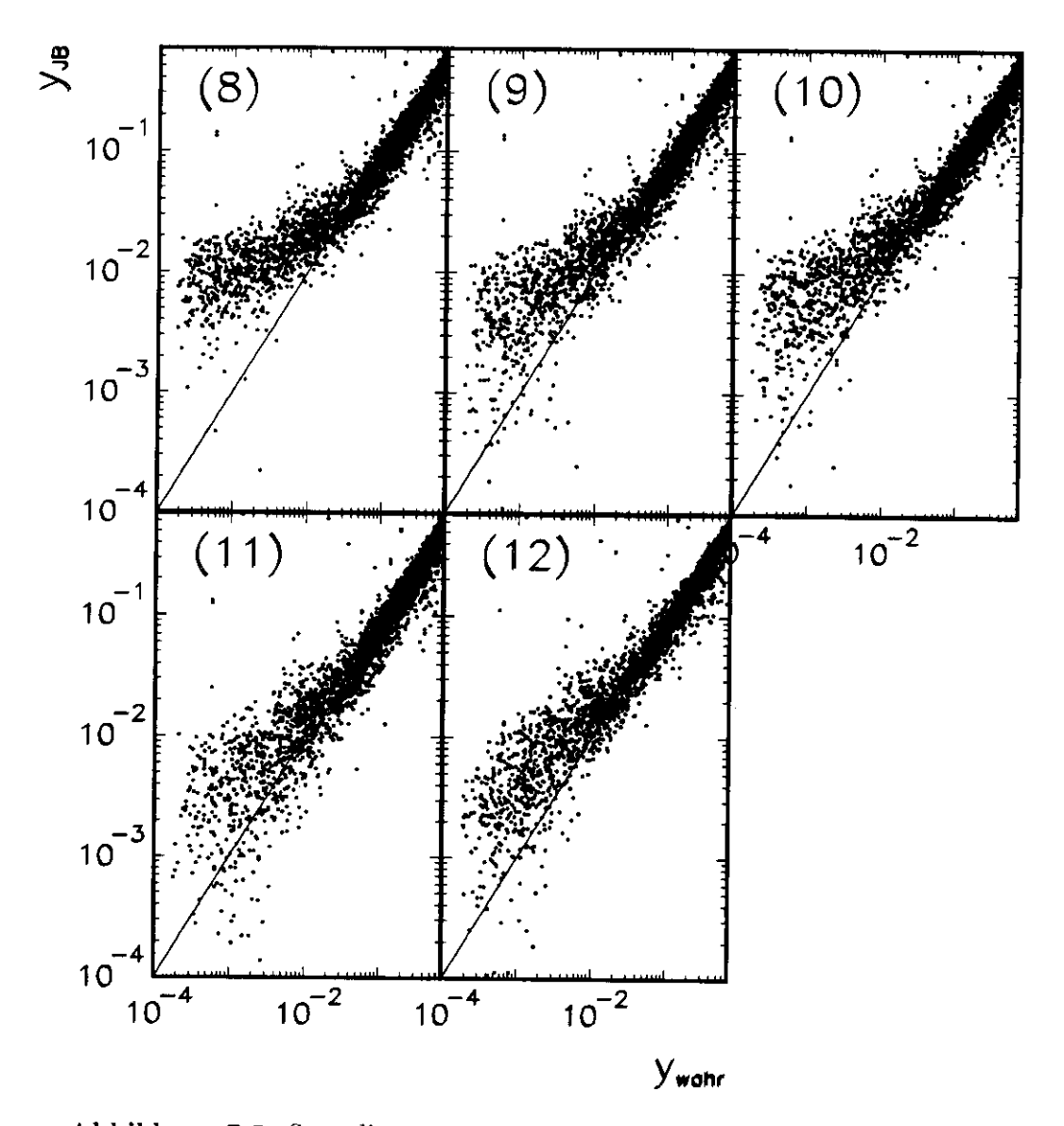

Abbildung 7.5: Streudiagramme $y_{JB}$ versus $y_{\rm wahr}$ für die Rekonstruktionsmethoden 8 - 12

#### 7.4 Vergleich mit anderen Rekonstruktionsmetho**den**

Neben den hier untersuchten Methoden gibt es andere Ansätze für eine verbesserte Rekonstruktion von y. Zwei vielversprechende Ansätze sollen nun kurz vorgestellt werden:

1. In der Methode von 0.Schwarzer [10] werden benachbarte Zellen mit Hilfe des Pucell-Algorithmus aus der PHANTOM-Programmsammlung zu "Clustern" zusammengefaßt. Anstelle der Energie und des Zeilenmittelpunktes (zur Bestimmung des Winkels) jeder einzelnen Zelle werden zur Rekonstruktion von *yjß* die Energie und der Schwerpunkt der Cluster benutzt. Die Clusterbildung verringert somit den geometrischen Fehler. Isolierte Zellen, d.h. Zellen die zu keinem Cluster gehören, werden von der Berechnung von y ausgeschlossen.

Tabelle 7.5 zeigt die Ergebnisse des Matrix-Bewertungsverfahrens für die Varianten V6 und Vll. d.h. den Varianten des Filters, die die besten Resultate liefern, im Vergleich mit der oben beschriebenen Methode. Die Ergebnisse stammen dabei aus ZEUS-Note 95-075 [11]. in der verschiedene Rekonstruktionsmethoden für y miteinander verglichen werden. Da andere Monte-Carlo-Ereignisse benutzt wurden, sind allerdings die Bereichsgrenzen etwas verschoben. Bereich l umfaßt das  $y_{\text{wahr}}$  -Intervall 0.0007-0.0053 (0.0001-0.005), Bereich 2 geht bis  $y_{\text{wahr}} = 0.011$  (0.010), Bereich 3 bis  $y_{\text{wahr}} = 0.022$  (0.018). Bereich 4 bis  $y_{\text{wahr}} = 0.038$  (0.034). Die Zahlen in Klammern geben nocheinmal die Bereichsgrenzen für die Monte Carlo Ereignisse an. die in dieser Arbeit benutzt wurden. Offensichtlich sind die Ergebnisse der Methode aus ZEUS-Note 94-138 wesentlich besser als die. die mit dem Filter erzielt wurden. Die Reduzierung des geometrischen Effekts führt dazu, daß die Resultate wesentlich besser sind als die Resultate für Monte Carlo Ereignisse, die ohne Rauschen generiert wurden (V12). Der geometrische Effekt ist also ein maßgeblicher Fehlerfaktor bei der Rekonstruktion von y.

2. Eine (vorläufige) Routine zur Unterdrückung des Rauschens speziell für die Datennahmephase 1994 von R. Seifert geht auch auf die Ursachen des Rauschens ein (was mit dem Filter nicht möglich ist) und enthält folgende Maßnahmen zur Rauschunterdrückung:

| Methode        |                                      |                          |        | relative Anzahl [% ] in den Diagonal- |  |  |  |  |  |  |  |  |
|----------------|--------------------------------------|--------------------------|--------|---------------------------------------|--|--|--|--|--|--|--|--|
| $(s.$ Tab      | elementen in verschiedenen Bereichen |                          |        |                                       |  |  |  |  |  |  |  |  |
| $6.1$ und      | von $y_{wahr}$ (vgl. Tab. 7.1)       |                          |        |                                       |  |  |  |  |  |  |  |  |
| 6.2)           | $I1 - I4$                            | I5.                      | $16\,$ | $I7 - I16$                            |  |  |  |  |  |  |  |  |
| V <sub>6</sub> |                                      | $37.2$   $33.7$   $33.2$ |        | 42.1                                  |  |  |  |  |  |  |  |  |
| V11            | 35.8                                 | 34.2                     | 34.2   | 44.6                                  |  |  |  |  |  |  |  |  |
| V12            | 41.1                                 | 42.6                     | 46.8   | 47.6                                  |  |  |  |  |  |  |  |  |
| S              | 50.9                                 | 49.0                     | 48.0   | 46.5                                  |  |  |  |  |  |  |  |  |

**Tabelle 7.5: Ergebnisse des Matrix-Bewertungsverfahrens für die Varianten V6 und Vll sowie 7/jS-Rekonstruktion von Monte Carlo Ereignissen (V12) ohne Rauschen im Vergleich mit der y-Rekonstruktionsmethode von 0.Schwarzer (S)**

- Für 8 Photomultiplier im FCAL, die ein stabiles Rauschen zeigten, wird die Zellenenergie durch die doppelte Energie des zweiten Photomultipliers ersetzt.
- Isolierte Zellen werden weggeschnitten, wenn das Ungleichgewicht zwischen rechter und linker Auslese  $\left| E_l - E_r \right| / (E_l + E_r) > 0.7$  ist und die Zellenenergie unter 700 MeV liegt.
- Isolierte Zellen werden "weggeschnitten", wenn ihre Energie niedriger ist als 80 MeV für EMC-ZeUen und 120 MeV für HAC-Zellen. Speziell für die *yjß* -Rekonstruktion wird jedoch ein Schnitt von 100 MeV für EMC- und 150 MeV für HAC-Zellen empfohlen.

## Kapitel 8

## Zusammenfassung

Es wurde untersucht, inwieweit die Benutzung eines Filteralgorithmus den Einfluß des Rauschens auf die Rekonstruktion der kinematischen Variablen *yjß* verringern kann. Das benutzte Filter nach der Methode des Optimalen Wiener Filters basiert auf einer Fouriertransformation und benutzt die unterschiedliche Form des Potenzspektrums von Signal und Rauschen.

Es hat sich gezeigt, daß die Benutzung des Filters allein keine nennenswerte Verbesserung bringt. Ein wesentlicher Grund dafür ist, daß das Filter nicht die speziellen Ursachen des Rauschens behandeln kann, wie z.B. defekte Photomultiplier.

Es wurden weiterhin verschiedene Kombinationen von Filter und Schnitten auf die Zellenenergie untersucht. Bei den Schnitten werden solche Zellen dem Rauschen zugeordnet, die eine bestimmte Energieschwelle unterschreiten. Die besten Ergebnisse wurden durch zwei Varianten erzielt, die den Standardschnitt von 60/100/110 MeV in den verschiedenen Bereichen des Kalorimeters (EMC/HACO/HACl) beinhalten. In der einen Variante wird zuerst die "quadratische" Filterfunktion und anschließend der Standardschnitt angewendet, in der anderen wird der Standardschnitt vor der "linearen" Filterfunktion durchgeführt. Diese Kombinationen des Filters mit dem Standard schnitt auf die Zellenenergien führen zu leichten Verbesserungen gegenüber der Standardmethode.

Wie in Abschnitt 3.5 erläutert wurde, ist das Rauschen jedoch nicht die einzige Ursache für eine fehlerhafte y-Rekonstruktion. Eine weitere Verbesserung muß deshalb auf andere Methoden zurückgreifen.

## **Anhang A**

## **Bewertungsmatrizen**

**Die** folgenden drei Tabellen zeigen die Inhalte der Bewertungsmatrizen (vgl. Abschnitt 7.1). Zur besseren Übersicht wurden jeweils mehrere Varianten zusammengefaßt.

Die Anordnung der Varianten in den Matrixfeldern ist Tabelle A.l zu entnehmen.

Die Reihenfolge der Werte in den Matrizen entspricht folgender Abbildung:

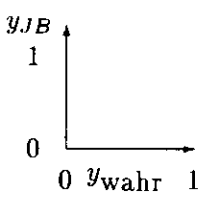

Die Werte für das wahre y laufen also aufsteigend von links nach rechts, die Werte für das rekonstruierte y von unten nach oben.

| V8  | V12   | V1 |
|-----|-------|----|
| V9  | $V_5$ | V2 |
| V10 | V7    | V3 |
| V11 | V6.   | V4 |
|     |       |    |

**Tabelle A.l: Anordnung der Varianten in den Feldern der Matrizen (Tabellen) A.2, A.3 und A.4**

61

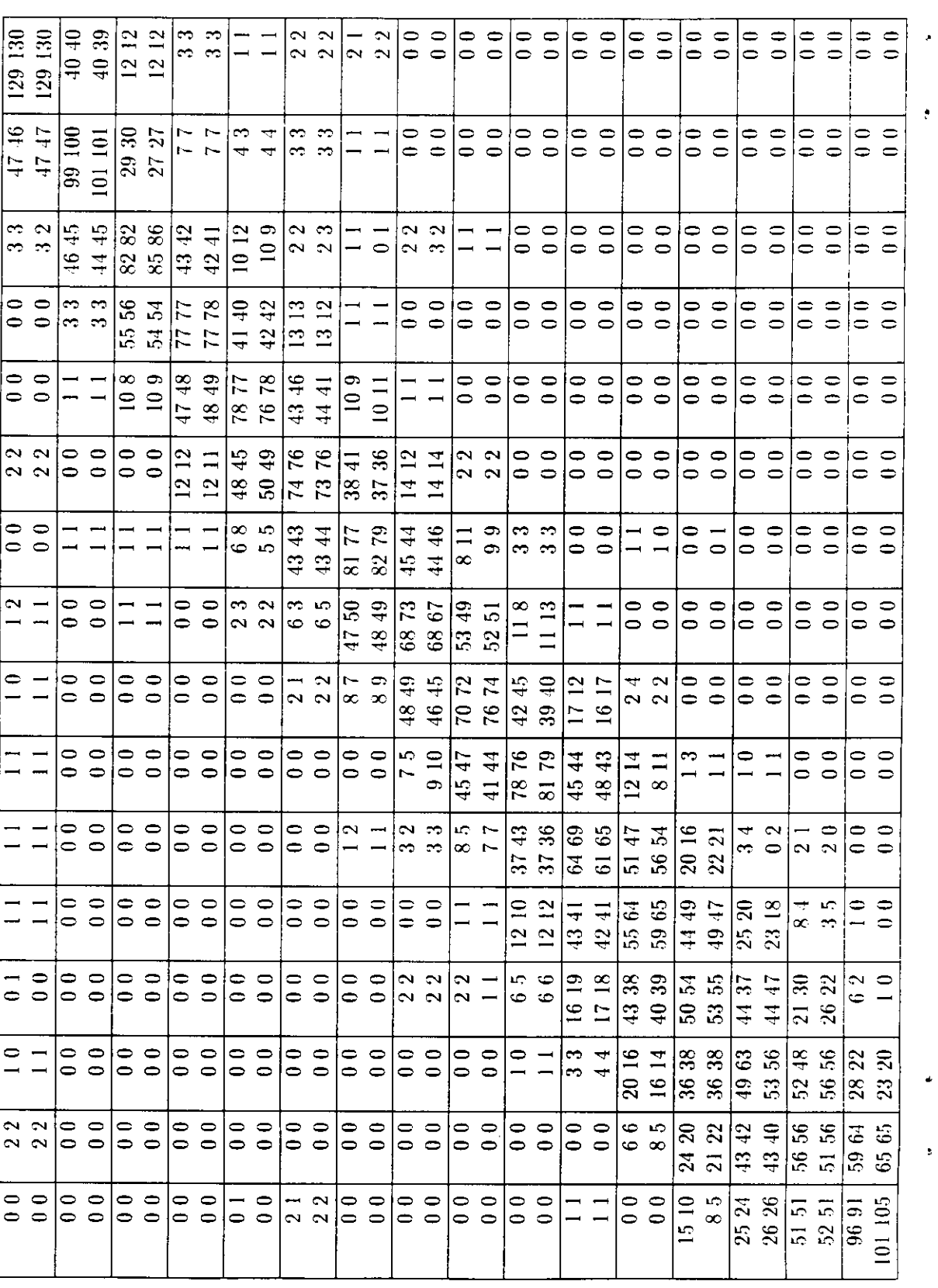

 $\mathcal{A}^{\mathcal{A}}$ 

Tabelle A.2: Bewertungsmatrix für die Varianten 8, 9, 10 und 11

62

| $\frac{146}{130}$                 | 130 132                    | కె<br>$\Xi$              | $\frac{15}{2}$<br>$\mathscr{Z}$ | $\mathbb{E}$<br>$\sim$          | ┯                  | ా                                  | تت                                            | $\sim$                                     | $\qquad \qquad$                | $\sim$                                 |                                               | N<br>0                             | $\sim$<br>$\sim$              | 0<br>⇨                         | 0<br>$\Rightarrow$               | ⇔<br>$\Rightarrow$                                      | ⇨<br>$\circ$                                            | 0<br>$\mathord{\subset}$              | 0<br>$\Rightarrow$                                 | =<br>$\Rightarrow$                                     | 0<br>$\Rightarrow$                  | 0                                             | ⇨<br>$\bullet$ $\bullet$                   | 0<br>$\circ$                         | $\circ$<br>$\Rightarrow$                 | 0<br>0                             | $\Rightarrow$<br>$\Rightarrow$               | ∊<br>=                   | $\Rightarrow$<br>$\Rightarrow$         | 0<br>$\Rightarrow$                        | $\Rightarrow$<br>$\Rightarrow$         |
|-----------------------------------|----------------------------|--------------------------|---------------------------------|---------------------------------|--------------------|------------------------------------|-----------------------------------------------|--------------------------------------------|--------------------------------|----------------------------------------|-----------------------------------------------|------------------------------------|-------------------------------|--------------------------------|----------------------------------|---------------------------------------------------------|---------------------------------------------------------|---------------------------------------|----------------------------------------------------|--------------------------------------------------------|-------------------------------------|-----------------------------------------------|--------------------------------------------|--------------------------------------|------------------------------------------|------------------------------------|----------------------------------------------|--------------------------|----------------------------------------|-------------------------------------------|----------------------------------------|
| $\overline{48}$<br>6 <sub>0</sub> | $\frac{6}{5}$<br>48        | 99<br>104                | 98<br>99                        | $\overline{56}$<br>35           | $\mathbb{S}$<br>28 | $\tilde{=}$                        | $\sim \infty$  တယ<br>$\bullet$                |                                            | $\sim$ $\sim$                  |                                        | $\sim -$<br>ند دπ                             |                                    | $\bullet$<br>$\Rightarrow$    | $\vert \circ \ -$<br>$\bullet$ | $\overline{\phantom{0}}$         |                                                         | $\circ$ $\sim$<br>$\circ$ $\circ$                       |                                       | 0 0 0 0 <br>$\circ$ $\circ$                        |                                                        | $\bullet$ $\bullet$                 |                                               | $\circ$ $\circ$ $\circ$<br>$\circ$ $\circ$ | $\circ$                              | $\bullet$<br>$\Rightarrow$               | $\Rightarrow$<br>$\Rightarrow$     | $\bullet$<br>$\Rightarrow$                   |                          | $\circ$ $\circ$<br>$\circ$ $\circ$     |                                           | ∣⇔ ⇔<br>$\Rightarrow$ $\Rightarrow$    |
|                                   | $\sim$ $\sim$<br>$\bar{1}$ | 46<br>$\overline{5}$     | $\ddot{a}$<br>$\frac{6}{5}$     | 82<br>83                        | 75<br>82           | 극<br>38                            | $\hat{\mathbf{e}}$<br>39                      | $\Box$                                     | ¢.<br>$\overline{2}$           | c.<br>e s                              | ব<br>$\overline{4}$                           |                                    | ∊<br>$\sim \infty$            | m                              | ా                                | $\overline{\phantom{0}}$<br>0                           | $\overline{\phantom{0}}$                                | 0<br>⇨                                | $\bullet$                                          | 0<br>0                                                 | $\overline{\phantom{0}}$<br>$\circ$ |                                               | $\bullet$ $\bullet$<br>$\bullet$ $\bullet$ | 0                                    | $\circ$<br>∣⇔ ⇔                          | $\circ$ $\circ$                    | $\texttt{=}$                                 | ⇨<br>$\Rightarrow$       | $\Rightarrow$<br>$\Rightarrow$         | 0                                         | $\Rightarrow$<br>$\circ$ $\circ$       |
|                                   | 00<br>$ \circ$             | ↽<br>S 5                 | $\circ$                         | $\frac{8}{3}$<br>$\overline{5}$ | 5<br>$\mathbf{3}$  | $\mathbb{E}$<br>$\mathbf{g}$       | 66<br>$\overline{13}$                         | $\mathbf{P}$<br>$\mathfrak{g}_2$           | $\div$<br>$\frac{1}{4}$        | $\mathbf{r}$<br>$\overline{1}$         | $\tilde{\mathbf{C}}$<br>$\tilde{\phantom{a}}$ |                                    | 0 0<br>$\frac{1}{2}$          | ∣⇔                             | $\bullet$<br>$\bullet$ $\circ$   |                                                         | 00<br>$\overline{\phantom{0}}$ $\overline{\phantom{0}}$ | 0                                     | $\circ$<br>$\bullet$ $\bullet$                     | 0                                                      | $\bullet$<br>$\bullet$ $\bullet$    |                                               | $\bullet$ $\bullet$<br>$\bullet$ $\bullet$ | 0<br>∣⇔ ⇔                            | $\Rightarrow$                            | =                                  | $\Rightarrow$<br>$\circ$ $\circ$             | ⇨                        | ≘<br>$\Rightarrow$ $\Rightarrow$       | 0                                         | $\Rightarrow$<br>$\circ$ $\circ$       |
|                                   | 00<br>$\bullet\, \bullet$  | 0                        |                                 | ⇔<br>$\sim$ $\circ$             | $\infty$           | S<br>64                            | $\ddot{49}$<br>52                             | 76<br>$76\,$                               | $\overline{r}$<br>75           | $\frac{1}{4}$<br>36                    | $\ddot{a}$<br>$\overline{40}$                 | $\overline{12}$<br>$\circ$         | $\Xi$<br>$\sim$               | ᡪ                              | $\overline{\phantom{a}}$<br>n) d |                                                         | 00<br>$\bullet$ $\bullet$                               | 0                                     | $\Rightarrow$<br>$\bullet$ $\bullet$               | $\circ$ $\circ$                                        | $\circ$ $\circ$                     | $\bullet$ $\bullet$                           | ం ⇔                                        | $\bullet$                            | $\bullet$<br>$\circ$ $\circ$             | ⊧⇔                                 | $\Rightarrow$<br>$\Rightarrow$ $\Rightarrow$ | $\Rightarrow$            | $\bullet$<br>$\circ$ $\circ$           | 0                                         | $\Rightarrow$<br>$= 0$                 |
|                                   | $\sim$ $\sim$<br>$ \sim$   | 0<br>00                  | ▭                               | 0<br>00                         | $\Rightarrow$      | $\overline{z}$<br>$\circ$          | $\mathbf{r}$<br>$\overline{1}$                | $\ddot{ }$<br>$\overline{5}$               | $\frac{1}{2}$<br>$\frac{6}{4}$ | P.<br>66                               | $\overline{C}$<br>72                          | 32<br>$\overline{5}$               | $\frac{3}{2}$<br>$35^{\circ}$ | $\Xi$<br>$\sigma$ $\sim$       | $\equiv$                         |                                                         | စစ<br>$-1$                                              | 0<br>$\overline{\phantom{a}}$         | $\bullet$<br>$\bullet$                             | 0<br>$\overline{\phantom{0}}$ $\overline{\phantom{0}}$ | $\overline{\phantom{0}}$            | $\circ$ $\circ$<br>$\circ$ $\circ$            |                                            | 0<br>$\bullet$                       | $\circ$<br>$\bullet$                     | 0                                  | $\Rightarrow$<br>$\circ$ $\circ$             | $\Rightarrow$            | $\circ$<br>$\Rightarrow$ $\Rightarrow$ |                                           | $\bullet$ $\bullet$<br>$\circ$ $\circ$ |
| ⇨                                 | $\Rightarrow$<br>$\sim$ 0  | 0                        | $\overline{\phantom{a}}$        | 0                               |                    | 0                                  | $\mathbf{\Omega}$<br>$\overline{\phantom{0}}$ | 10 CO                                      | ထ တာ                           | $\ddot{4}$<br>55                       | 43<br>$\frac{8}{4}$                           | $\mathbb{Z}$<br>32                 | 68                            | 45<br>$\overline{5}$           | 45<br>$\mathfrak{D}$             |                                                         | 2 5.6<br>$\equiv$ $\frac{1}{2}$                         |                                       | $\sim$ $\sim$                                      | $\sim$ $-$<br>$\bullet$ $\bullet$                      |                                     | ⊂ ⊂<br>$\bullet$ $\circ$                      |                                            | $\bullet$                            | $\Rightarrow$<br>$\bullet$ $\rightarrow$ | 0<br>lo o                          | $\overline{\phantom{0}}$                     | ∊<br>$\bullet$ $\bullet$ |                                        | =<br>$\circ$ $\circ$                      | $\Rightarrow$                          |
|                                   |                            | 0                        | ⇨<br>⇨                          |                                 |                    | 0                                  | 0<br>0 0                                      |                                            | $\sim$ $\sim$                  | œ<br>M)                                | LÇ.                                           | 55<br>$35^{\circ}$                 | 50<br>$\overline{5}$          | 9263                           | 55<br>$66\,$                     | $\pm$                                                   | $\frac{3}{4}$<br>$\frac{4}{3}$                          | $\approx$<br>42                       | $\mathfrak{g}$                                     | $\sim$ $\sim$                                          | 45                                  | $\overline{\phantom{0}}$<br>$\bullet$         | Z<br>$\overline{\phantom{0}}$              | $\bullet$ $-$<br>$\bullet$ $\bullet$ |                                          | $\circ$ $\circ$<br>$\circ$ $\circ$ |                                              | $\bullet$<br> ⇔ ⇔        | $\Rightarrow$                          | $\circ$ $\circ$                           | $\circ$ $\circ$                        |
|                                   |                            | 0<br>$\bullet$           | ⇨<br>$\Rightarrow$              | 0<br>0 ⊜                        | $\Rightarrow$      | 0<br>$\bullet$                     | $\Rightarrow$<br>$\circ$                      | 0<br>$\bullet$                             | $\circ$<br>$\Rightarrow$       | $\sim$<br>က က                          | S                                             | $\frac{5}{12}$<br>$\mathbf{1}$     | $\tilde{a}$                   | $\frac{4}{3}$<br>$\frac{1}{4}$ | 47<br>$\frac{4}{4}$              | 57<br>$88\,$                                            | $\ddot{\rm s}$                                          | $ \mathcal{E} $<br>$\ddot{+}$         | $\mathbf{z}$<br>42                                 | 85<br>$\overline{r}$ $\overline{z}$                    |                                     | ကတ<br>$\sim$ $\sim$                           |                                            | $\sim$ $\sim$<br>$\bullet$           | ್                                        | 0<br>0 0                           | ক                                            | $\bullet$                | $\sim$<br>$\overline{\phantom{a}}$     | ా అ<br>$\circ$ $\circ$                    |                                        |
|                                   |                            | 0<br>$\bullet$           | $\circ$<br>$\Rightarrow$        | 00<br>$\bullet$ $\bullet$       |                    | $\circ$ $\circ$<br>$\circ$ $\circ$ |                                               | $\bullet$ $\bullet$<br>l0 0                |                                | 0 0<br>$\Rightarrow$                   |                                               | $\circ$<br>$\circ$ $\circ$         | $\Rightarrow$                 | $\frac{9}{23}$<br>LC.          |                                  | $\frac{1}{25}$<br>33                                    | $\mathbf{3}$                                            | $\sqrt{3}$<br>$\overline{\mathbf{g}}$ | 38<br>$\overline{6}$                               | $46\,$                                                 | $\overline{\mathbf{5}}$<br>32       | $\frac{8}{18}$<br>kQ.                         | $\overline{4}$                             | $\overline{1}$<br>S                  | $\Xi$<br>$\infty$                        | $\sim$ $\sim$<br>$\bullet$ $\sim$  |                                              | $\overline{\phantom{a}}$ | $\sim$ 1<br>$\bullet$ $-$              | ာက<br>$\circ$ $\circ$                     |                                        |
| $\Rightarrow$ $\Rightarrow$       |                            | 0                        | $\bullet$<br>$\bullet$          | 0<br>$\bullet$ $\circ$          | $\bullet$          | $\circ$<br>$\circ$ $\circ$         | $\bullet$                                     | $\bullet$<br>$\circ$ $\circ$               | $\bullet$                      |                                        | $\circ$ $-$                                   | $\sim$ 4<br>$\circ$ $\circ$        |                               | $\approx$<br>$-5$              |                                  | L.                                                      | $\frac{8}{5}$ $\frac{20}{13}$<br>$\overline{a}$         | $\overline{24}$                       | $\frac{25}{13}$<br>42                              | 89                                                     | $\overline{5}$<br>$\ddot{\rm s}$    | $\begin{array}{c} 48 \\ 33 \end{array}$<br>52 | 42                                         | $\vert \Xi \vert$<br>$ \Xi \cong$    | $\mathfrak{A}$                           | $\Xi$<br>ော ေ                      | $\mathbf{r}$                                 | ကက<br>$\bullet$ $-$      |                                        | $\overline{\phantom{0}}$<br>$\Rightarrow$ | $\sim$<br>$\overline{\phantom{0}}$     |
|                                   |                            | 0<br>0 0                 | $\circ$                         | $\circ$<br>$\circ$ $\circ$      | $\bullet$          | $\bullet$<br>$\circ$ $\circ$       | $\bullet$                                     | $\bullet$ $\bullet$<br>$\bullet$ $\bullet$ |                                | $\circ$ $\circ$<br>$\bullet$ $\bullet$ |                                               | $\circ$ $\circ$<br>$\circ$ $\circ$ |                               | ⇨<br>$\circ$ $\circ$           | $\bullet$                        | $ -$                                                    | S                                                       | $\mathbf{I}$                          | $28\overline{)7}$<br>$n = 2 \log n$ នៃ ក្នុង ក្នុង |                                                        | $\frac{55}{5}$                      |                                               | 45                                         | $ \Xi$                               | $\mathfrak{B}$                           | $\frac{11}{9}$ in 12               |                                              | ော ေ<br>$\bullet$        | $\sim$                                 | $\mathfrak{S}$<br>∣⇔                      | <b>ACT</b><br>$\sim$                   |
| $\frac{2}{1}$                     |                            | 0<br>0 0                 | 0                               | 0<br>$\circ$ $\circ$            | $\circ$            | 0<br>$\Rightarrow$ $\Rightarrow$   | $\circ$                                       | 0<br>$\bullet$ $\bullet$                   | 0                              | 0<br>$\bullet$ $\bullet$               |                                               | 0                                  |                               |                                | 0                                | 0<br>00                                                 | $\sim$                                                  | $\mathbf{r}$<br>$\sim$ $\sim$         | $\Xi$                                              | $\mathbf{H}$                                           | $\mathbb{Z}$<br>$\frac{21}{22}$     | $36\,$<br>$\ddot{ }$                          | $\mathbb{S}^2$<br>$\frac{1}{2}$            | $\frac{8}{3}$<br>5.5                 | $\frac{6}{4}$                            | S<br>56                            | 25<br>$\overline{\mathcal{E}}$               | $\frac{8}{1}$<br>er re   |                                        |                                           | $\Xi$                                  |
| ⇔ ⇔<br>$\sim$ 0                   |                            | ◒<br>$\bullet$ $\bullet$ | $\overline{\phantom{0}}$        | ⇨                               | $\Rightarrow$      | $\bullet$ $\bullet$                |                                               | $\bullet$ $\bullet$<br>$\bullet$ $\bullet$ |                                | 0<br>$\circ$ $\circ$                   | ╺                                             | 0 0<br>$ -$                        |                               | ⇨<br>$\bullet$                 | ╺                                | 00<br>$\overline{\phantom{a}}$ $\overline{\phantom{a}}$ |                                                         | 00                                    | $\Rightarrow$                                      | က ယ<br>Ļ                                               |                                     | 22<br>22<br>$\Box$                            | $\overline{1}$                             | 66<br>$\ddot{4}$                     | 1 <sup>1</sup><br>$\ddot{t}$             | ۹Ļ<br>$\overline{62}$              | ි<br>ි                                       | ٩Ļ<br>$\ddot{r}$         | $\mathbf{z}$<br>$\ddot{x}$             | $\mathbb{C}^m$<br>$\equiv$                | $\vec{r}$<br>$\frac{1}{2}$             |
| 2<br>2                            |                            | 00<br>$\circ$ $\circ$    |                                 | 0<br>00                         | ╺                  | 0 0<br>$\circ$ $\circ$             |                                               | 0                                          | $\circ$<br>0 0                 | 0<br>$\bullet\bullet$                  | $\bullet$                                     | 00<br>$\bullet$ $\bullet$          |                               | $\Rightarrow$<br>$\circ$       | $\bullet$                        | 00<br>10 O                                              |                                                         | 00<br>$\circ$ $\circ$                 |                                                    | 00<br>10 O                                             |                                     | မ္းတ<br>– ഹ                                   |                                            | $\mathbf{e}$<br>$\overline{18}$      | $\mathbf{5}$<br>$\overline{21}$          | $\frac{1}{2}$<br>33                | $rac{48}{5}$                                 | 5<br>$rac{2}{7}$         | $\overline{r}$                         | $\frac{1}{2}$<br>$50^{\circ}$             | $\mathfrak{X}$<br>$\frac{1}{4}$        |
| 00<br>00                          |                            | 00<br>00                 |                                 | ⇨<br>0 €                        | $\Rightarrow$      | ⊖ ∾                                |                                               | $\sim$ $\sim$<br>$\sim$                    |                                | 00<br>$\bullet$ $\bullet$              |                                               | 0                                  | ⇨<br>$\bullet$                | 0<br>00                        | $\Rightarrow$                    | $\bullet$ $\bullet$                                     |                                                         | 0                                     |                                                    | 0<br>0                                                 | $\Rightarrow$<br>╺                  | $\bullet$<br>$\bullet$ $\bullet$              | っ                                          | $\sim$ $\sim$                        |                                          | $\Xi$<br>$\mathbf{r}$              | 27<br>$\overline{z}$                         | e,<br>$\overline{52}$    | $\tilde{\circ}$<br>$\Xi$               | ခြ ဗု<br>$\frac{13}{2}$ &                 |                                        |
|                                   |                            |                          |                                 |                                 |                    |                                    |                                               |                                            |                                |                                        |                                               |                                    |                               |                                |                                  |                                                         |                                                         |                                       |                                                    |                                                        |                                     |                                               |                                            |                                      |                                          |                                    |                                              |                          |                                        |                                           |                                        |

Tabelle A.3: Bewertungsmatrix für die Varianten 12, 5, 6, 7

 $\bf 63$ 

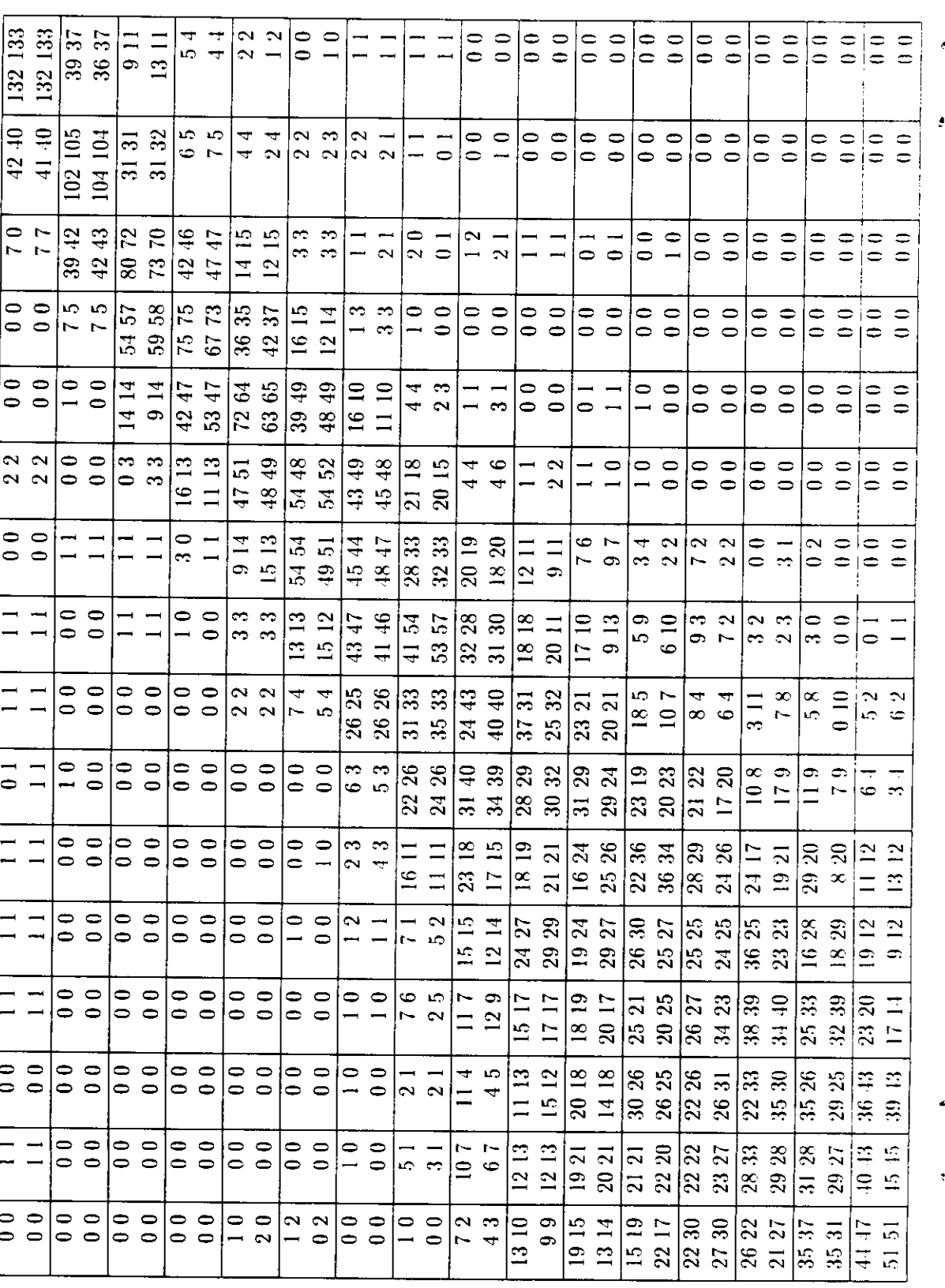

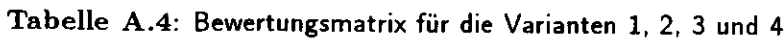

### Anhang B

# Fortran-Programmtext des Fourieralgorithmus

```
SUBROUTINE FOURN(DATA, NN, NDIM, ISIGN)
C aus 'Numerical Recipes', Press et al.
C ersetzt das Feld DATA durch seine HDIM-dimensionalc diskrete
C Fouriertransformation, wenn der Uebergabeparameter ISIGN auf l
C gesetzt ist. NN ist ein Integer-Feld der Laenge NDIM, das die
C Laenge jeder Dimension, d.h. die Anzahl der komplexen Werte,
C enthaelt. Diese Laengen muessen alle Potenzen von 2 sein.
C DATA ist ein doppelt so langes reelles Feld, in welchem die Daten
C in der gleichen Reihenfolge abgespeichert sind wie in Fortran
C mehrdimensionale komplexe Felder.
C Ist ISIGN auf -l gesetzt, so wird das Feld DATA durch seine inverse
C Fouriertransformation, multipliziert mit der Laenge aller Dimensionen,
C ersetzt.
C
     IMPLICIT NONE
C
     INTEGER N, NN, NTOT, NDIM, IDIH, NPREV, NREH
     INTEGER IP1, IP2, IP3, I2REV, I3REV, II, 12, 13
     INTEGER IBIT, IFP1, IFP2, ISIGN, Kl, K2
     REAL DATA, TEMPR, TEMPI
*
C doppelte Genauigkeit fuer den sich wiederholenden
C trigonometrischen Term
      # , i , > i ) i i1 1 i111 1 i1 1 i > j1 1 i i i i i i1 1 j i j1 1 i i i1 1 i1 1 > i i >1 1i
\ddot{\phantom{1}}REAL*8 WR, WI, WPR, WPI, WTEMP, THETA
C
     DIMENSION NNCNDIM), DATA(*)
```

```
berechne die Gesamtzahl der komplexen Werte
\mathbf CNTOT=1DO 11 IDIM = 1, NDIM
       NTOT = NTOT * NN(IDIM)11
     CONTINUE
     \mathbf CHauptschleife ueber alle Dimensionen
     \starNPREV = 1DO 18 IDIM = 1, NDIM
       N = NN(IDIM)NREM = NTOT / (N + NPREV)IP1 = 2 * NPREVIP2 = IP1 * NIP3 = IP2 * NREMI2REV = 1\frac{1}{2}\mathsf CUmkehr der Bitreihenfolge
       DO 14 I2 = 1, IP2, IP1
          IF (I2.LT. I2REV) THEN
            DO 13 I1 = I2, I2 + IP1 - 2, 2
               DO 12 I3 = 11, IP3, IP2
                 13REV = 12REV + 13 - 12\texttt{TEMPR} = \texttt{DATA}(13)TEMPI = DATA(I3 + 1)DATA (13) = \text{DATA}(13\text{REV})DATA (13 + 1) = \text{DATA}(13\text{REV} + 1)DATA (I3REV) = TEMPRDATA (I3REV + 1) = TEMPI{\bf 12}CONTINUE
 13
            CONTINUE
          ENDIF
          IBIT = IP2 / 2IF ((IBIT.GE.IP1).AND.(I2REV.GT.IBIT)) THEN
 \mathbf{1}I2REV = I2REV - IBITIBIT = IBIT/2GD TO 1
          ENDIF
          I2REV = I2REV + IBIT14
       CONTINUE
\frac{1}{2}\mathbf Chier faengt der Danielson-Lanczos Abschnitt der Routine an
       \bulletIFP1 = IP1\overline{a}IF(IFP1.LT.IP2) THEN
```
 $\hat{\mathbf{r}}$ 

g.

 $\pmb{\ast}$ 

```
IFP2 = 2 * IFP1\ddot{\phantom{1}}\mathbf{C}initialisiere den sich wiederholenden trigonometr. Term
          THETA = ISIGN * 6.28318530717959D0 / (IFP2 / IP1)
          WPR = -2. D0 * DSIM(0.5D0 * THETA) **2WPI = DSIN(THETA)WR = 1.D0WI = 0.00DO 17 I3 =1, IFP1, IP1
             DO 16 I1 = I3, I3+IP1-2, 2
               DO 15 I2 = I1, IP3, IFP2
\bullet\mathtt{C}Formel von Danielson-Lanczos
                  ,,,,,,,,,,,,,,,,,,,,,,,,,,,,,,,,
\bulletK1 = I2K2 = K1 + IFP1TEMPR = SNGL(WR) *DATA(K2) -SNGL(WI) *DATA(K2+1)
                  TEMPI = SNGL(WR)*DATA(K2+1)+SNGL(WI)*DATA(K2)
                 DATA(K2) = DATA(K1) - TEMPRDATA(K2+1) = DATA(K1+1) - TEMPI
                 DATA(K1) = DATA(K1) + TEMPRDATA(K1+1) = DATA(K1+1) + TEMPI15
               CONTINUE
16
            CONTINUE
\ddot{}\mathbf{C}Trigonometr. Wiederholungsterm
             \ddot{\phantom{1}}WTEMP = WRWR = WR * WPR - WI * WPI + WRWI = VI * VPR + VTEMP * VPI + VI17CONTINUE
          IFP1 = IFP2GD TO 2
       ENDIF
       NPREV = N * NPREV18
     CONTINUE
    RETURN
    END
```
# Tabellenverzeichnis

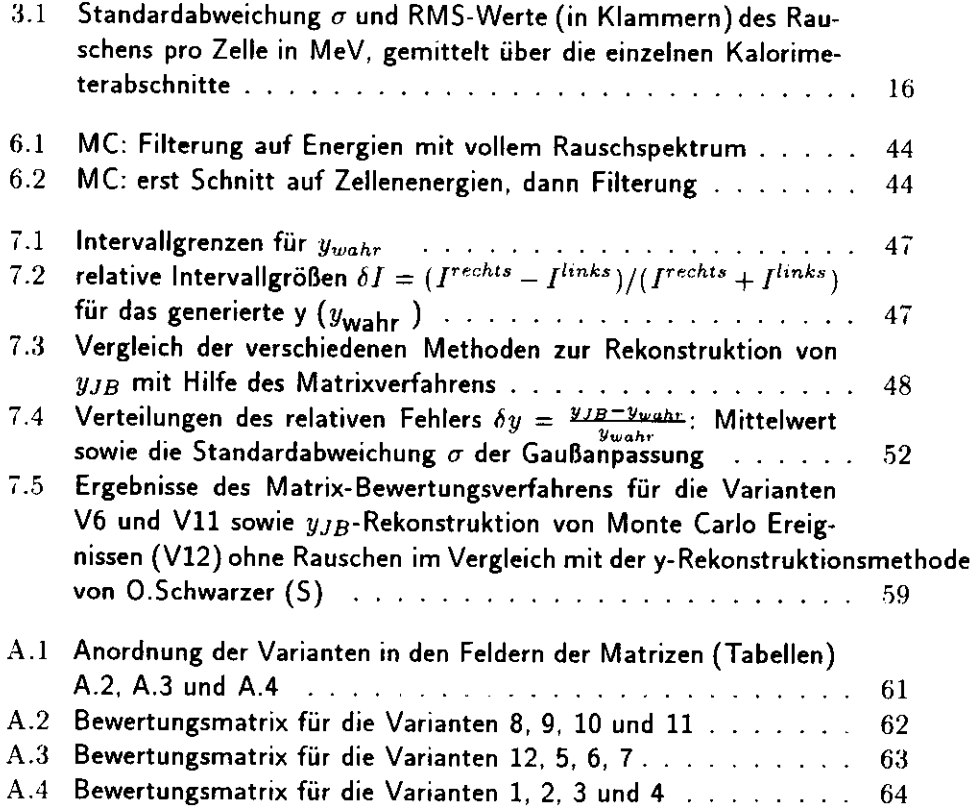

÷

 $\pmb{\mathcal{S}}$
## Abbildungsverzeichnis

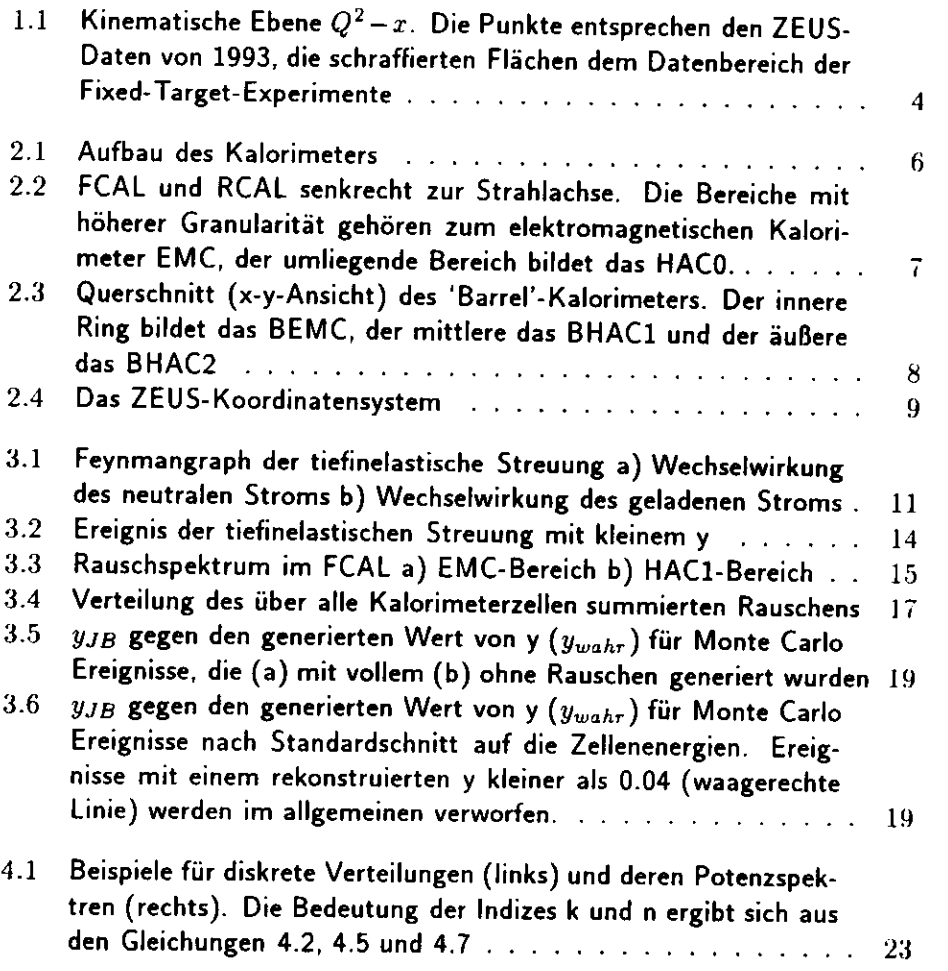

69

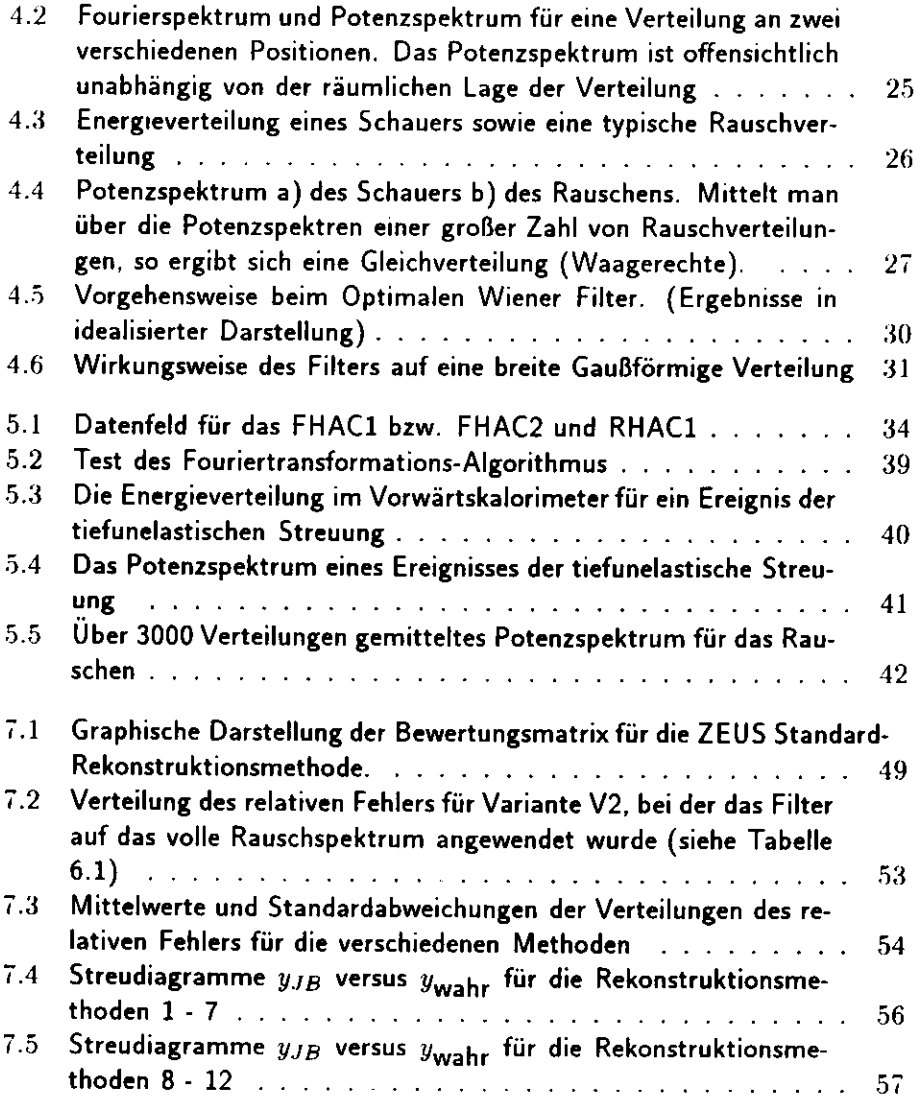

 $\pmb{\mathfrak{f}}$ 

ŧ

## **Literaturverzeichnis**

- [1] The ZEUS Detector, Status Report 1993 (Green Book)
- [2] F. Jacquet und A. Blondel, Proceedings of the study of an ep-facility for Europe, ed. U. Amaldi. DESY 79/48 (1979), S. 391-394
- [3] ZEUS-Note 93-078 A Determination of F2 with the Fall 92 Data, Chapter 10
- [4] Measurement of the proton structure function at HERA using the ZEUS detector, Chapter 3. Stan Bentvelsen
- [5] ZEUS-Note 94-130 Calorimeter calibration triggers in the ZEUS luminosity run. J.F.Zhou und D.Krakauer
- [6] ZEUS-Note 95-072 Uranium Calorimeter Noise of 1994 Data; J. Blitzinger
- [7] Press et al., Numerical Recipes, Chapter 12, Cambridge University Press
- [8] E. Oran Brigham, FFT Schnelle Fourier-Transformation, 2.Auflage, Oldenbourg
- [9] ZEUS-Note 93-073 Effect of noise on the Reconstruction of Kinematical Variables in DIS Events; J. Blitzinger
- [10] ZEUS-Note 94-138 Improved determination of  $y_{Jacquet-Blondel}$ : 0.Schwarzer
- [11] ZEUS-Note 95-075; Comparison of different methods of an improved reconstruction of  $y_{Jacquet-Blondel}$ : O.Schwarzer. R.Seifert. G.Zech

 $71$ 

- [12] H. Abramowicz, G. Briskin. R. Sinkus: Noise suppression and the  $y_{JB}$ distribution (6/6/95)
- $\left[ 13\right]$  ZEUS-Note 95-115 On noise and  $y_{JB}$  : M Vreeswijk. P.Kooijman

J.

 $\pmb{\mathfrak{r}}$ 

 $\ddot{\epsilon}$ 

## **Danksagung**

An dieser Stelle möchte ich allen danken, die zum Gelingen dieser Diplomarbeit beigetragen haben.

Mein besonderer Dank gilt Prof. Dr. E. Lohrmann für die Aufgabenstellung und die Betreuung.

Bedanken möchte ich mich auch bei meinem Betreuer Dr. Matthias Käsemann für seine guten Ratschläge und Hilfestellungen.

Vielen Dank weiterhin an die ZEUS Diplomanden und Doktoranden H.Beier, O.Deppe, K.Desler. A.Ebel, J.Grosse-Knetter, H.Landfermann, M.Loewe, T.Monteiro. S.Nickel, B.Ruhm, B.Surrow für die interessanten Diskussionen über Physik und Nichtphysik.

Schließlich möchte ich mich noch bei meinen Eltern bedanken, deren Unterstützung mir das Studium erst ermöglicht hat.

## **Erklärung**

Hiermit versichere ich, die vorliegende Diplomarbeit unter Angabe aller verwendeten Quellen und Hilfsmittel selbständig angefertigt zu haben.

Hamburg, im Oktober 1995

(Michael Liebe)

ĝ.  $\bar{\pmb{\Sigma}}$  $\bullet$  $\hat{\mathbf{r}}$